# **D1.4 External interface CS OTE**

# Formats of messages for IM market

Project number: 00074102

Document number: D1.4.2

Document version: L

Date of issue: 25.1.2022

# **CONTENT**

| 1. | INTR   | RODUCTION                                                                          | 6  |
|----|--------|------------------------------------------------------------------------------------|----|
| 2. | DESC   | CRIPTION OF CHANGES IN EXTERNAL INTERFACES                                         | 7  |
| 2  | 2.1.   | Communication protocol                                                             | 7  |
| 2  | 2.2.   | Connection to the MQ server                                                        | 7  |
| 2  | 2.3.   | Types of message exchange                                                          | 8  |
|    | 2.3.1. | . Request-Response communication                                                   | 8  |
|    | 2.3.2. | Mass messages - Broadcast                                                          | 9  |
|    | 2.3.3. | . Distribution rules                                                               | 9  |
|    | 2.3.4. | Sequence counting for Broadcast Messages                                           | 10 |
|    | 2.3.5. | . Invalid and Unrouteable Requests                                                 | 10 |
|    | 2.3.6. | . Failover Processing                                                              | 11 |
| 2  | 2.4.   | Communication scenario                                                             | 11 |
|    | 2.4.1. | User login, logout                                                                 | 11 |
|    | 2.4.2. | . Work with bids                                                                   | 11 |
|    | 2.4.3. | Trade recall                                                                       | 13 |
|    | 2.4.4. | Trade cancel                                                                       | 14 |
|    | 2.4.5. | . Request for public data of bids                                                  | 15 |
|    | 2.4.6. | . Request for public data of trades                                                | 15 |
|    | 2.4.7. | . Request for informative messages                                                 | 16 |
|    | 2.4.8. | . Request for Products and Contracts of the market                                 | 17 |
|    | 2.4.9. | . Request for market status                                                        | 17 |
|    | 2.4.10 | 0. Request of capacity data                                                        | 18 |
|    | 2.4.1  | 1. Request of market area                                                          | 18 |
|    | 2.4.12 | 2. Request of delivery area                                                        | 18 |
| 2  | 2.5.   | Communication messages                                                             | 19 |
|    | 2.5.1. | . General information                                                              | 19 |
|    | 2.5.2. | . General requests and responses                                                   | 21 |
|    | 2.5.3. | . Entry and management of bids                                                     | 24 |
|    | 2.5.4. | . Management of IM Trades                                                          | 29 |
|    | 2.5.5. | . Market information                                                               | 29 |
|    | 2.5.6. | . Reference data of IM market                                                      | 39 |
|    |        | New scenarios for the current way of automatic communication through the communica |    |
| Г  | 2.6.1  |                                                                                    | 41 |

|    | 2.6.2 | 2. Message on transfer of part of the offline limit into online | 42 |
|----|-------|-----------------------------------------------------------------|----|
| 3. | USE   | E OF an ELECTRONIC SIGNATURE                                    | 44 |
|    |       | Example of message using electronic signature                   |    |
|    |       |                                                                 |    |
| 4  | XSI   | D TEMPLATES                                                     | 45 |

### **List of pictures**

| Picture 1 – Communication with MQ server                                                                | 7    |
|----------------------------------------------------------------------------------------------------|------|
| Picture 2 - Connection to the MQ server and architecture of message flow                                | 8    |
| Picture 3 – Sequential scheme user login/logout                                                         | . 11 |
| Picture 4 – Sequential scheme of bid entry with its trading and bid modification without trade creation | . 12 |
| Picture 5 – Sequential scheme of unsuccessful bid entry                                                 | . 12 |
| Picture 6 - Sequential scheme of unsuccessful bid creation or modification                              | . 13 |
| Picture 7 – Sequential scheme of mass bid modification (deactivation) and subsequent request for bids   | . 13 |
| Picture 8 – Sequential scheme of Trade recall                                                           | . 14 |
| Picture 9 – Sequential scheme of Trade cancel                                                           | . 14 |
| Picture 10 - Sequential scheme of bid request processing                                                | . 15 |
| Picture 11 - Sequential scheme of trade request processing                                              | . 16 |
| Picture 12 - Sequential scheme of market messages request processing                                    | . 16 |
| Picture 13 - Sequential scheme of Products and Contracts request processing                             | . 17 |
| Picture 14 - Sequential scheme of market status request processing                                      | . 17 |
| Picture 15 – Sequential scheme of H2H matrix data request                                               | . 18 |
| Picture 16 – Sequential scheme of market area request                                                   | . 18 |
| Picture 17 – Sequential scheme of delivery area request                                                 | . 19 |

### **History of changes**

| Date       | Subject                                                                                                    | Revision |
|------------|----------------------------------------------------------------------------------------------------|----------|
| 13.5.2016  | Final version                                                                                                    | В        |
| 9.8. 2016  | Detailed specification of the response routing in the message format detail                                                                                                    | С        |
| 4.10.2016  | Extended messages of block orders. Modified messages: OrdrEntry, OrdrModify, OrdrExeRprt, PblcOrdrBooksReq, PblcOrdrBooksResp, ContractInfoRprt, ProdInfoRprt. Current version of messages has been changed to 2. | D        |
| 10.11.2016 | Description update of attribute Duration in message ContractInfoRprt to reflect properly block contracts.                                                                                                    | Е        |
| 04.05.2018 | Extended technical specification of communication                                                                                                    | F        |
| 14.6.2018  | Extended connection to the MQ server                                                                                                    | G        |
| 24.7.2019  | Update due to IM connection to the central XBID market                                                                                                    | Н        |
| 22.10.2019 | Updated message UserRprt                                                                                                    | I        |
| 21.1.2020  | BALM deleted from list of supported markets. BALM possibility deleted from all messages. Version of template file upgraded.                                                                                       | J        |
| 29.2.2021  | Unification of chapter "Request-Response communication".  Description of ProdInfoRprt updated.                                                                                                    | K        |
| 25.1.2022  | Update of "revisionNo" field in chapter 2.5.5.2. Public Order Books Response; update of chapter 2.5.5.6. Trade Capture Request and 2.5.5.8. Public Trade Confirmation Request                                     | L        |

### 1. INTRODUCTION

The aim of this document is to provide description of new interface for IM market through the AMQP server.

If external participants use OTE client's application, then it already contains this interface and communication. In case external participants request connection of new OTE IM to their systems, then this document should provide description of necessary changes in the interface for implementation.

# 2. DESCRIPTION OF CHANGES IN EXTERNAL INTERFACES

By reason of ensuring of high throughput and quick distribution of messages from the IM markets, CS OTE expands by another platform supporting the AMQP protocol. At these markets automatic communication will be only performed through communication with the AMQP RabbitMQ server. In comparison with the current automatic communication solution a special setup/permission will not be required by OTE. The interface for AMQP RabbitMQ server will be available to all participants without client identification (identification through certificate)

Participant has to perform implementation of his client which will connect to the MQ server. Participant will use his client for sending of his requests and receiving responses and mass messages. It is possible to use the AMQP client library RabbitMQ – see web site of the product www.rabbitmq.com.

Process of establishing of communication and individual communication scripts are described in the following parts.

### 2.1. Communication protocol

Communication with the MQ server runs through the AMQP protocol (Advanced Message Queuing Protocol). It is open standard for communication layer of applications working on data exchange through messages. Implementation will be performed through the MQ server RabbitMQ, version 3.6.x.

AMQP standard defines basic entities:

- Exchange input point for message receipt
- Routes routing (distribution) of message
- Queue output queue of messages

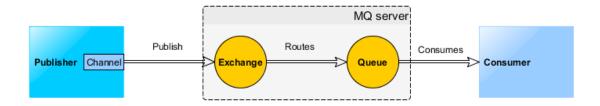

Picture  $1-Communication\ with\ MQ\ server$ 

### 2.2. Connection to the MQ server

For the connection, an external participant needs to know the following technical information: RabbitMQ server address, port and virtual host identification - this information is specified separately for various OTE-COM application environments in the documents "Instruction for the first access to the production/test environment of OTE-COM application" (see <a href="http://www.ote-cr.cz/documentation/electricity-documentation/market-documentation">http://www.ote-cr.cz/documentation/electricity-documentation/market-documentation</a>). Description of how to connect a custom client application is available at <a href="http://www.rabbitmq.com/api-guide.html">http://www.rabbitmq.com/api-guide.html</a>.

The first step is to establish connection "connection" to MQ server. Client's certificate is necessary for creation of "connection". This certificate has to be registered in OTE systems first.

Communication channels "channels" are created on the basis of this connection. These channels connect to the individual "queue" which serve for mutual communication between client and server.

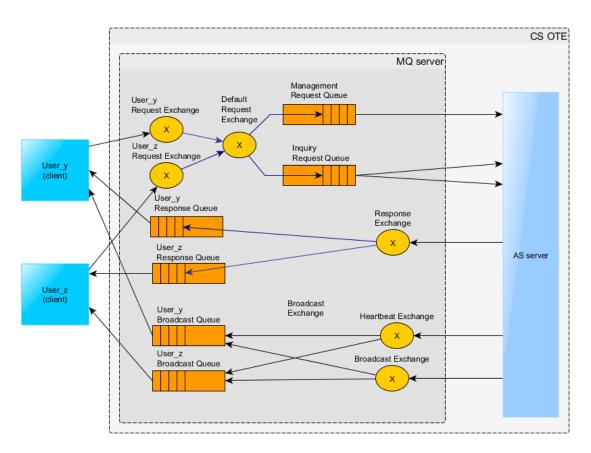

Picture 2 - Connection to the MQ server and architecture of message flow

### 2.3. Types of message exchange

For communication Client – MQ server are used two basic types of communication:

- Request-response (request response) requests initiated by client on which the MQ server will asynchronously respond. The response is sent only to initiator of the communication.
- Mass message (broadcast) message distribution from the MQ server to clients. Distribution is
  performed on the basis of defined distributional rules and access rights.

#### 2.3.1. Request-Response communication

Each user has on the RabbitMQ server his private "Exchange" with title "market.exchanges.clientRequest.[USER\_ID]" which serves for request entry from client to the MQ server. Rights for writing into this specific exchange has only a given user.

The response queues used by the user for receiving responses upon requests is not created initially by the AMQP Server but from each client. Therefore, at the start of communication the client creates one anonymous response queue with an auto generated name and uses this name within the *reply-to* field of all messages.

The queue must be created with those parameters: *durable=false*, *autoDelete=true*, *exclusive=true*.

Types of requests:

- Instruction (Management request) bid entry, modification, annulation
- Request (Inquiry request) request for trading data

At request entry of the "Management request" is immediately sent back to user response by the message "AckResp" Table 8 – Message structure.of the Acknowledgement Response (distributed into ResponseQueue). After request processing in the system the appropriate response for entered instruction is sent (distributed into BroadcastQueue). If the specific instruction causes change in trading data then mass message will be sent to all users, affected by the change, with appropriate content.

At request entry of the "Inquiry request" type is sent to user response into his private queue for responses (ResponseQueue).

#### 2.3.2. Mass messages - Broadcast

System provides 2 basic types of mass messages

- Market data messages messages about change in trading data and about change of market status. Messages are distributed to all logged in users who have requested permission for the given markets.
- Heartbeat messages messages for verification of active connection with client.

For each user was created on the RabbitMQ server his private message queue with title "market.broadcastQueue.[USER\_ID]" to which is connected and from which user picking up messages. If user doesn't continuously pick up messages, his queue can be overloaded, and new messages will not be put in his queue. Due to this, there is a risk that user will not receive all market information.

#### 2.3.3. Distribution rules

Description of distribution rules shows the following table. Some keys are defined dynamically according to the current market setup and user access rights.

| Distribution key                                                                         | Description                                                                                              |
|------------------------------------------------------------------------------------------|----------------------------------------------------------------------------------------------------|
| public                                                                                   | public information distributed to all users                                                              |
| public. <marketid></marketid>                                                            | public information on the given market which is distributed to all users who have access to given market |
| public.trade. <prodname></prodname>                                                      | public information on trade, distributed to all user who have access to a given product                  |
| PRTC_ <particid></particid>                                                              | relevant information for particular market participants                                                  |
| <pre><pre><pre><pre><pre><pre><pre><pre></pre></pre></pre></pre></pre></pre></pre></pre> | relevant information for product                                                                         |
| <pre><pre><pre><pre></pre></pre></pre></pre>                                             | relevant information for product and delivery area                                                       |
| <pre><pre><pre><pre><pre><pre><pre><pre></pre></pre></pre></pre></pre></pre></pre></pre> | relevant information only for PARTIC_ID in relation to product                                           |
| trade                                                                                    | information on trades only for administrator (containing both sides of trade)                            |
| halfTrade. <pre><pre>rodName</pre>. PRTC_<particid></particid></pre>                     | privat information on made trades (containing only half of a trade for a given participant)              |
| USR_ <userid></userid>                                                                   | private information only for a given user                                                                |

Table 1 – Summary of distribution rules

By way of illustration, there is the following example of the particular user shown.

User: 123, Participant: 12, Access to market: INTRADAY, Available products: INTRADAY\_1H, accessible area: CZ

User will receive messages which will be sent with some of the following distribution keys:

- public
- public.INTRADAY
- public.trade.INTRADAY\_1H
- PRTC\_12
- INTRADAY 1H
- INTRADAY\_1H.CZ
- INTRADAY\_1H.PRTC\_12
- halfTrade.INTRADAY\_1H.PRTC\_12
- USR 123

#### 2.3.4. Sequence counting for Broadcast Messages

Sequence number is used to identify the order of the broadcasts and to find out if some broadcasts have been lost. The sequence number is not part of the message payload, but it is stored within the header of the AMQP message as an attribute "market-group-sequence".

The sequence will be always increased by one for the next broadcast. It will be in-memory only (NOT persistent) which means that when the CS OTE system shuts down or terminates, the sequence will be reset to 0. Whenever the client gets a value which is not expected (i.e. value different than last\_value+1) it should request the market data from the CS OTE system.

The sequence number is counted based on the routing keys (attribute "market-group-id" in message header). So, for each routing key there will be a different sequence number. All queues bound to the default broadcast exchange with the same routing key will receive the same sequence ID.

#### 2.3.5. Invalid and Unrouteable Requests

If the CS OTE system cannot process a request, because the request is incorrect or cannot be fulfilled, it will still send a negative response. The response message contains the details about the reasons why the request could not be processed.

If the CS OTE system cannot process the request because the XML schema version in the request message header is missing or invalid, the system sends a native error response. This response has set the attribute content-type with the value market/error. The body contains an error message encoded in UTF-8. Reasons for sending a native error message may be caused by validation errors detected by the CS OTE system. Validation errors may occur because of

- Invalid XML schema
- User ID not set
- ContentType not set
- ReplyTo not set
- CorrelationId not set

If the CS OTE system cannot process the request because it is down, the request message is discarded by the AMQP server and the client is notified about this action via its return listener.

### 2.3.6. Failover Processing

In case of AMQP server shutdown (due to failure or restart), the client subscriptions are lost. If the client has registered a shutdown listener, receives a shutdown notification from AMQP. After successful reconnect to the AMQP server, the client has to re-subscribe.

#### 2.4. Communication scenario

#### 2.4.1. User login, logout

Basic communication scenario for user login, logout to system and request for actual information about system. After establishing of connection with the MQ server user has to start data communication through login request *LoginReq* within 30s otherwise will be disconnected. At successful validation response is the message *UserRprt*, in case of failure message *ErrResp* is sent to client.

At termination of client's application user is obliged to send logout message *LogoutReq*. If user doesn't send a request for logout, then user is logged out according to the defined rules applied at loss of connection.

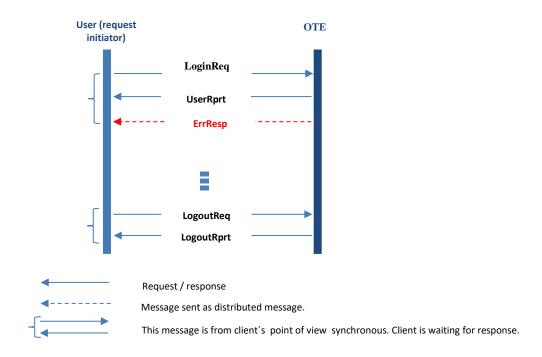

Picture 3 – Sequential scheme user login/logout

#### 2.4.2. Work with bids

User enters bid by request *OrdrEntry* (alternatively bid modification by *OrdrModify*) and application server will response by *AckResp* that the request was successfully received or will response by *ErrResp* in case of wrong message definition. After bid processing server sends to client message about result of bid implementation/modification by *OrdrExeRprt* and also by private *MsgRprt*.

After that it is sent to all users the public message *PblcOrdrBookResp* which informs on notice board change, if bid implementation was successful.

In case a trade is made, the message *TradeCaptureRprt* is sent to bid owner and the public messages *MsgRprt* and *PblcTradeConfRprt* is sent to all user. When a trade is made the messages *OrdrExeRprt* and

*TradeCaptureRprt* are sent to counter bid owner. In case a trade is made between OTE users (national CZ trade), then distributed messages *OrdrExeRprt* and *TradeCapture Rprt* are send form CS OTE to the owner of the counter bid. In case of international trade, owner of the counter bid is informed by central XBID solution.

There is also possibility of request for bids through OrdrReq shown.

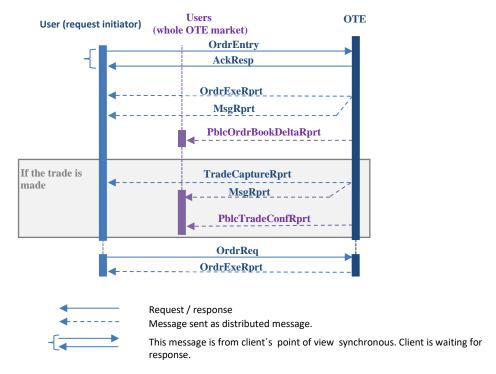

Picture 4 – Sequential scheme of bid entry with its trading and bid modification without trade creation

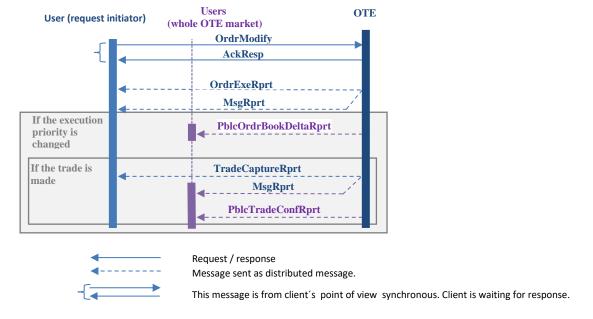

Picture 5 – Sequential scheme of unsuccessful bid entry

If there is some error in request for bid creation or modification, the *ErrMsg* is sent to the request initiator.

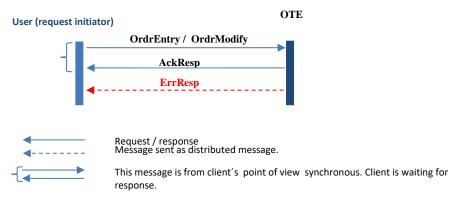

Picture 6 - Sequential scheme of unsuccessful bid creation or modification

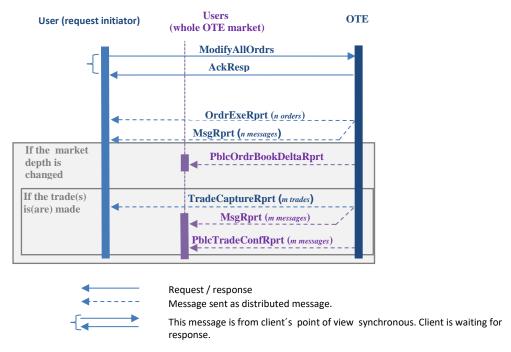

Picture 7 – Sequential scheme of mass bid modification (deactivation) and subsequent request for bids

#### 2.4.3. Trade recall

Note: The Trade Recall communication scenario is not yet available

Request for Trade recall is done by message *TradeRecallReq*. In case of formally valid request an *AckResp* is sent to the user, if there is some kind of formal issue, *ErrResp* with specification of the issue is sent back as a response. After dealing with the request on the internal level, request is sent to the central XBID solution.

XBID market deals with the request and set the trade as being recalled by changing its state. OTE is announced by XBID about this state change, changes the trade status to be in line with the state on XBID site and inform the initiator of the request about the status change by the message *TradeCaptureRprt* and also audit log message *MsgRprt*.

After finishing trade recall process at the XBID level, OTE is informed by XBID about the result of Trade recall. OTE changes the final state of the trade to be in line with XBID and sends the message to the initiator of the trade recall request by the message *TradeCaptureRprt* and by the audit log message *MsgRprt*. All OTE users are also informed about the result, by the message *PblcTradeConfRprt*.

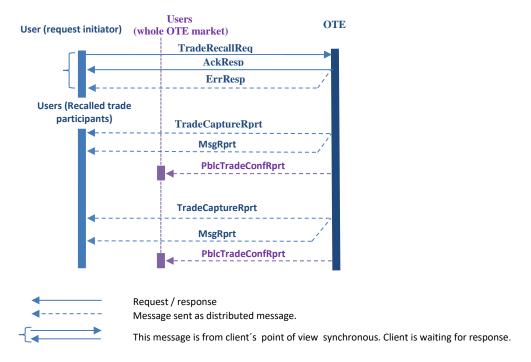

Picture 8 – Sequential scheme of Trade recall

#### 2.4.4. Trade cancel

Trade cancel is initiated by XBID market. All the PXs are only informed about the Trade cancel process outcome. If one of the being cancelled trade participant is from OTE market, the *TradeCaptureRprt* message and *MsgRprt* message is sent to this participant (or both participants, if it is a national CZ trade). All the OTE users are informed about Trade Cancel by public message *PblcTradeConfRprt*, but only in case at least one of the participants of the being cancelled trade is OTE user.

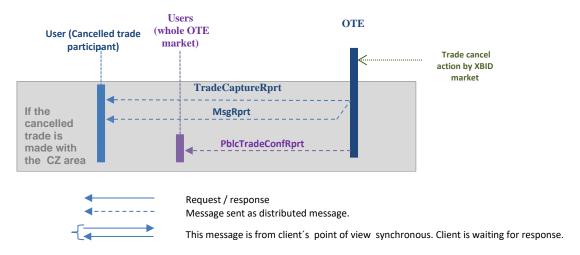

Picture 9 – Sequential scheme of Trade cancel

### 2.4.5. Request for public data of bids

After login user sends one-time request for list of active bids on the market through *PblcOrdrBooksReq* and server will respond by bid transcript *PblcOrdrBooksResp*. Thus, client will receive full set of bids which are active in the system. If a new bid is entered or modified, then the mass message *PblcOrdrBooksDeltaRprt* is sent.

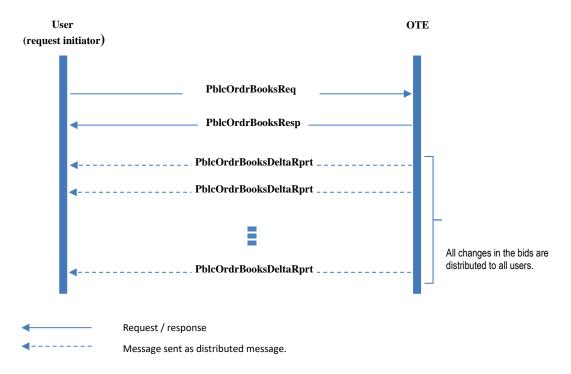

Picture 10 - Sequential scheme of bid request processing

### 2.4.6. Request for public data of trades

User will send request for trades made on the market by *PblcTradeConfReq* and server will respond by trade transcript *PblcTradeConfRprt*. In case of creation of another trade further messages are sent from the server.

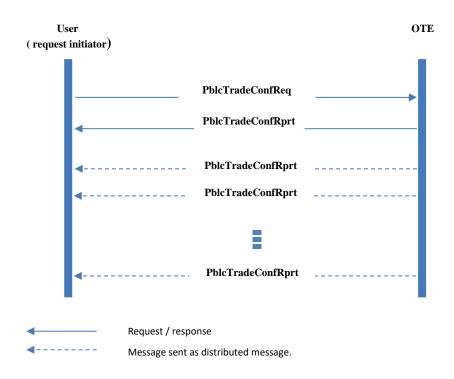

Picture 11 - Sequential scheme of trade request processing

### 2.4.7. Request for informative messages

After successful login user sends query to the server with request *MsgReq* for list of messages. In the request user can specify whether he wants only private or public messages. Then user receives given messages for the requested time *MsgRprt* and later distribution of new messages is sent to user automatically.

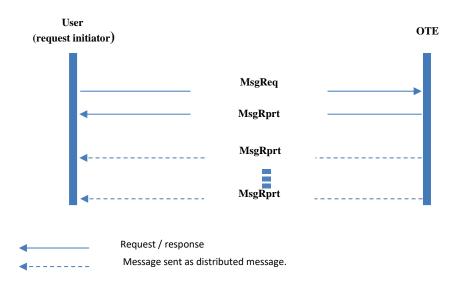

Picture 12 - Sequential scheme of market messages request processing

### 2.4.8. Request for Products and Contracts of the market

User can request the list of valid products by the request *ProdInfoReq* and response is sent by message *ProdInfoRprt*. In case of product change, update is sent by the message *ProdInfoRprt*.

Similarly, the messages relating to the Contracts are set. User can request list of valid contracts by the request *ContractInfoReq* and response is sent by the message *ContractInfoRprt*. In case of contract change, update is sent by the message *ContractInfoRprt*.

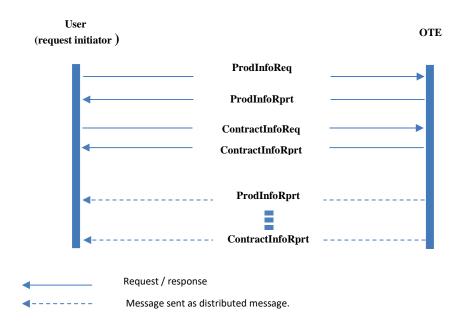

Picture 13 - Sequential scheme of Products and Contracts request processing

### 2.4.9. Request for market status

User can request information on the current market status by the request *MktStateReq* and response is sent by the message *MktStateRprt*. In case of change of market status, update is sent by the broadcasted message *MktStateRprt* to all OTE market users. These messages enable to find out current market status, if market is "Deactivated"– trading is suspended.

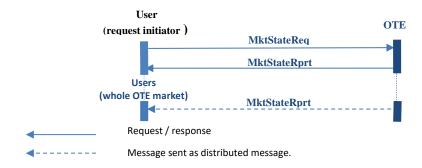

Picture 14 - Sequential scheme of market status request processing

### 2.4.10. Request of capacity data

To get actual capacity data of H2H matrix user can send a request via message *HubToHubReq*. As a response the message *HubToHubResp* is sent back.

All delta changes of capacity data in H2H matrix are distributed to users automatic by broadcasted message *HubToHubNtf*, which has identical structure as *HubToHubNtf* message.

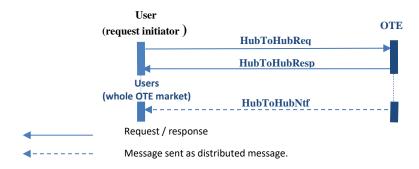

Picture 15 – Sequential scheme of H2H matrix data request

### 2.4.11. Request of market area

To get actual market area data user can send the *MktAreaInfoReq* request. As a response the message *MktAreaInfoRprt* is sent back.

In case of change in any atributes of the OTE market area OTE users are informed by broadcasted message *MktAreaInfoRprt*.

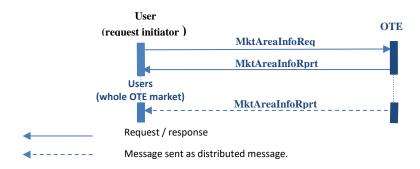

Picture 16 – Sequential scheme of market area request

### 2.4.12. Request of delivery area

To get actual delivery area data user can send the *DlvrAreaInfoReq* request. As a response the message *DlvryAreaInfoRprt* is sent back.

In case of change in any atributes of OTE delivery area are OTE users are informed by broadcasted message *DlvryAreaInfoRprt*.

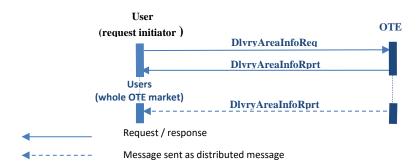

Picture 17 – Sequential scheme of delivery area request

### 2.5. Communication messages

All messages sent between user and IM application have own content of message which is defined through XML format. Description of the individual messages is stated in the following chapters.

#### 2.5.1. General information

#### 2.5.1.1. AMQP attributes

AMQP attributes used for communication between client and IM application.

| AMQP Message Attribute                                                                                                    | Description                                                                                                    |  |  |  |
|----------------------------------------------------------------------------------------------------|----------------------------------------------------------------------------------------------------|--|--|--|
| content-type                                                                                                    | Contains information about the used XML payload version as well as the used message type.                                            |  |  |  |
|                                                                                                    | Valid content-type definitions are (version number has to be filled with the used version):                                          |  |  |  |
|                                                                                                    | <ul> <li>market/request; version=x (Used by the client when sending requests)</li> <li>market/response; version=x</li> </ul>         |  |  |  |
|                                                                                                    | market/broadcast; version=x                                                                                                    |  |  |  |
|                                                                                                    | market/heartbeat; version=x                                                                                                    |  |  |  |
|                                                                                                    | market/error; version=x                                                                                                    |  |  |  |
|                                                                                                    |                                                                                                    |  |  |  |
|                                                                                                    | Current version of messages is 4.                                                                                                    |  |  |  |
| reply-to                                                                                                    | contains the queue name a response has to be sent to                                                                                 |  |  |  |
| user-id                                                                                                    | contains the login-id of the logged in system                                                                                        |  |  |  |
| correlation-id                                                                                                    | contains the request message id generated by client                                                                                  |  |  |  |
| expiration                                                                                                    | contains an optional entry specifying if the request should be deleted if not executed within the specified time                     |  |  |  |
| contentEncoding                                                                                                    | contains gzip, if messages are compressed (content is encrypted using gzip method); property is null if messages are not compressed. |  |  |  |
|                                                                                                    | Message compressing can be activated per message type (e.g. OrdrExeRprt).                                                            |  |  |  |
| market-group-sequence                                                                                                    | Identify the order of the broadcasts counted for "market-group-id". Only for broadcast message.                                      |  |  |  |
| market-group-id                                                                                                    | Identification of routing key belongs to attribute "market-group-sequence". Only for broadcast message.                              |  |  |  |
| timestamp of distributed message fulfilled by RabbitMQ server. For more you can see at https://www.rabbitmq.com/releases/rabbitmq-java-client/y3.6.1/rabbitmq-java-client-javadoc- |                                                                                                    |  |  |  |
|                                                                                                    | 3.6.1/com/rabbitmq/client/AMQP.BasicProperties.html#getTimestamp().                                                                  |  |  |  |

Table 2 - Message attributes according to the AMQP

#### 2.5.1.2. XML convention

In message definition are used the following conventions

- Element tags are used for definition of data structure.
- Data is usually stated in attributes.
- Types:
  - o Elements are highlighted in bold, but attributes are not highlighted in bold
  - o **SE:** Structure Element. Data is not stated among tags but can contain attributes. (grey background in bold)
  - o **CE:** Content Element. Data is put among tags but can also contain attributes (in bold).
  - o **A:** Element attributes.

Element and attribute order is not guaranteed and can be changed.

#### 2.5.1.3. Values of volume in messages

Values of volume are stated in the all messages as integer. Own value is defined by group of attributes in the message ProdInfoRprt - decShftQty, *smallestTrdUnit* a *qtyUnit* (see chapter 2.5.5.13).

DecShftQty attribute determines position of the decimal point in the entered integer number (for example the value of volume 5200 with the attribute decShftQty = 3, means the value 5,200).

SmallestTrdUnit attribute determines the smallest step for volume entry (for example: smallestTrdUnit = 100 a decShftQty = 3 means that volume is possible to entry with the step 0,1).

QtyUnit attribute defines volume unit

#### 2.5.1.4. Values of price in messages

Values relating to the prices are stated in all messages as integer. Own value is defined by group of attributes in the message ProdInfoRprt - decShftPx, *tickSize* and *currency* (see chapter 2.5.5.13).

DecShftPx attribute determines position of the decimal point in the entered integer number (for example: the value of volume 3624 with the attribute decShftPx = 2, means the value 36,24).

TickSize attribute determines the smallest step for price entry (for example: tickSize = 1 and decShftPx = 2 means that price is possible to entry with the step 0,01)

Currency attribute defines currency for trading.

#### 2.5.1.5. Format of date items in messages

Date items are defined as "DateTime" types. Format of these items in XML messages is the following:

YYYY-MM-DD**T**hh:mm:ss**Z** (2016-03-18T16:32:03Z)

| Symbol | Description                                | Example |
|--------|--------------------------------------------|---------|
| YYYY   | Year                                       | 2016    |
| MM     | Month                                      | 03      |
| DD     | Day                                        | 18      |
| T      | Separation symbol of date and time section | T       |
| hh     | Hour (0-23 h)                              | 16      |
| mm     | Minute                                     | 32      |
| SS     | Second                                     | 03      |
| Z      | Zero time zone =UTC time                   | Z       |

All dates and times are stated only in UTC.

#### 2.5.1.6. Heartbeat

The heartbeat contains the text message with the attribute "server-timestamp" and "interval-length". Both attributes are in milliseconds, first one represents the difference between the current time and midnight, January 1, 1970 UTC.

Message example: server-timestamp=1468251175238;interval-length=30000

### 2.5.1.7. Standard message header

Each message contains standard header with the following attributes.

| XML Tag             | Туре | m/o | No. | Data Type | Short description                                                                                                    |
|---------------------|------|-----|-----|-----------|----------------------------------------------------------------------------------------------------|
| StandardHeader      | SE   | m   |     | Structure |                                                                                                    |
| marketID            | A    | m   |     | Char(4)   | Market Identification Code (MIC) of the market to which the request is sent or from which the request originates.  The following values are allowed: "XBID": XBID Intraday market "IM": OTE secondary Intraday market (fallback to XBID). |
| clientData          | SE   | 0   | 01  | Structure |                                                                                                    |
| clientDataInt       | Α    | 0   |     | Integer   | The client data fields in this section can be used by the client to store                                                                                                    |
| clientDataString    | Α    | 0   |     | String    | information or meta-data about a request.                                                                                                    |
| clientCorrelationId | A    | 0   |     | String    | The content in these fields is not used by CS OTE system.  Content is sent back to client in response.                                                                                                    |

Table 3 – Message header

### 2.5.1.8. Parameter description of the individual messages

In the next chapters are defined the following message parameters:

- Type message type
  - o Inquiry Request –request for data
  - o Management request –executive instruction
  - o Broadcast -mass message
- Role message accessibility according to the role
- Routing key message routing to the MQ server
- Message limit max. number of messages of given title within defined time which will be processed for particular user by the server without being rejected. Definition of the formats a/b. "a" represents max. number of messages received in one minute. "b" represents max. number of messages received in one hour. If limit is not stated, then number of messages is not limited. Limit is counted separately for each marketID.

#### 2.5.2. General requests and responses

### 2.5.2.1. Login Request (LoginReq)

| LoginReq        |                        |  |  |  |  |  |  |  |
|-----------------|------------------------|--|--|--|--|--|--|--|
| Type:           | Inquiry Request        |  |  |  |  |  |  |  |
| Roles:          | <ali></ali>            |  |  |  |  |  |  |  |
| Routing Keys:   | market.request.inquiry |  |  |  |  |  |  |  |
| Request Limits: | 3/20                   |  |  |  |  |  |  |  |

Request for login to the system. The system will respond by message "UserReport".

| XML Tag        | Туре | m/o | No. | Data Type | Short description                                                                    |
|----------------|------|-----|-----|-----------|--------------------------------------------------------------------------------------|
| LoginReq       | SE   |     |     | Structure |                                                                                      |
| StandardHeader | SE   | m   |     | Structure | Standard header of each message. Please see chapter2.5.1.7.                          |
| user           | Α    | m   |     | String    | Login ID of the user that want to login to the CS OTE system.                        |
| force          | Α    | m   |     | Boolean   | Flag that indicates if this user wants to force a login even if a user with the same |

|                  |   |   |        | credentials is already logged in into the CS OTE system.                        |
|------------------|---|---|--------|---------------------------------------------------------------------------------|
| disconnectAction | Α | m | String | Action that will be executed in case of an unexpected connection loss between   |
|                  |   |   |        | user and CS OTE system, irrespective of where the connection loss will be (user |
|                  |   |   |        | – AMQP – CS OTE system).                                                        |
|                  |   |   |        | The following values are allowed:                                               |
|                  |   |   |        | "NO": No action is executed.                                                    |
|                  |   |   |        | "DEACT_USER_ORDRS": All orders of this user will be deactivated.                |

Table 4 – Message structure of the Login Request

### 2.5.2.2. User Report (UserRprt)

| UserRprt                |                                                                                                    |  |  |  |  |  |  |  |  |
|-------------------------|----------------------------------------------------------------------------------------------------|--|--|--|--|--|--|--|--|
| Type:                   | e: Management Response, Broadcast                                                                                           |  |  |  |  |  |  |  |  |
| Response to:            | nginReq (sent to the user-generated private response queue or a broadcast to market.broadcastQueue. <login< td=""></login<> |  |  |  |  |  |  |  |  |
|                         | id>)                                                                                                    |  |  |  |  |  |  |  |  |
| Broadcasted:            | Yes                                                                                                    |  |  |  |  |  |  |  |  |
| Broadcast Routing Keys: | USR_ <login-id></login-id>                                                                                                  |  |  |  |  |  |  |  |  |
| Roles:                  | <all></all>                                                                                                    |  |  |  |  |  |  |  |  |

The message contains basic attributes of user. "User Report" is sent back as response to "Login Request" and it is also distributed at change of configuration regarding assigning of user to products.

| XML Tag            | Туре | m/o | No. | Data Type | Short description                                                                                                    |
|--------------------|------|-----|-----|-----------|----------------------------------------------------------------------------------------------------|
| UserRprt           | SE   | m   |     | Structure |                                                                                                    |
| StandardHeader     | SE   | m   |     | Structure | Standard header of each message. Please see chapter 2.5.1.7.                                                                                                    |
| usrld              | A    | m   |     | Integer   | The unique identifier of a user.                                                                                                    |
| sessionId          | Α    | m   |     | Long      | The current session id of the user given after login to the system.                                                                                                    |
| revisionNo         | Α    | m   |     | Long      | Revision number of this User. Always increasing upon a change.                                                                                                    |
| state              | A    | m   |     | Char(4)   | Current state of the User. The following values are allowed: "ACTI": User is active. It is possible to trade using this User. "DELE": User is deleted. Trading using this User is not possible. "SUSP": User is suspended. Trading using this User is not possible. |
| prtcld             | Α    | m   |     | Integer   | The participant id the user belongs to.                                                                                                    |
| prtcName           | Α    | M   |     | String    | Participant name.                                                                                                    |
| name               | Α    | m   |     | String    | Name of the user.                                                                                                    |
| AssgMarket         | CE   | M   | 0n  | Structure | Contains the Market assigned to the user.                                                                                                    |
| marketID           | Α    | m   |     | Char(4)   | Market Identification Code.                                                                                                    |
| defaultDlvryAreald | A    | m   |     | String    | Delivery Area ID.                                                                                                    |
| connectionLossMsg  | A    | 0   |     | String    | In case of a connection loss for the previous user session, this field is filled with a connection loss message, indicating the connection loss event with date and time and the logout action executed by the CS OTE system.                                       |
| UsrRole            | CE   | m   | 1n  | String    | Contains the user roles assigned to the user                                                                                                    |

### 2.5.2.3. Logout Request (LogoutReq)

| LogoutReq       |                        |  |  |  |  |  |
|-----------------|------------------------|--|--|--|--|--|
| Type:           | Inquiry Request        |  |  |  |  |  |
| Roles:          | <ali></ali>            |  |  |  |  |  |
| Routing Keys:   | market.request.inquiry |  |  |  |  |  |
| Request Limits: | 3/20                   |  |  |  |  |  |

### Request for user logout from the system

| XML Tag        | Туре | m/o | No. | Data Type | Short description                                            |
|----------------|------|-----|-----|-----------|--------------------------------------------------------------|
| LogoutReq      | SE   |     |     | Structure |                                                              |
| StandardHeader | SE   | m   |     | Structure | Standard header of each message. Please see chapter 2.5.1.7. |
| sessionId      | A    | m   |     | Long      | Session id of the PX session passed to the PX on login.      |

Table 6 – Message structure of the Logout Request

### 2.5.2.4. Logout Report (LogoutRprt)

| LogoutRprt              |                                                                                        |
|-------------------------|----------------------------------------------------------------------------------------|
| Type:                   | Inquiry Response, Broadcast                                                            |
| Response to:            | LogoutReq (sent to the user-generated private response queue or a broadcast to market. |
|                         | broadcastQueue. <login-id>)</login-id>                                                 |
| Broadcast:              | Yes                                                                                    |
| Broadcast Routing Keys: | USR_ <login-id></login-id>                                                             |
| Roles:                  | <all></all>                                                                            |

Message about user logout from system is sent as response to the request for logout "Logout Request" or as a broadcast message as consequence of competitive login of the same user with forced login (force=true).

| XML Tag        | Туре | m/o | No. | Data Type | Short description                                                 |
|----------------|------|-----|-----|-----------|-------------------------------------------------------------------|
| LogoutRprt     | SE   |     |     | Structure |                                                                   |
| StandardHeader | SE   | m   |     | Structure | Standard header of each message. Please see chapter 2.5.1.7.      |
| sessionId      | Α    | m   |     | Long      | Session id of the PX session passed to the PX on login.           |
| usrld          | A    | m   |     | Integer   | User ID identification.                                           |
| txt            | A    | 0   |     | String    | Text field containing information about the reason of the logout. |

Table 7 – Message structure of the Logout Report

### 2.5.2.5. Acknowledgement Response (AckResp)

| AckResp       |                                                                                             |
|---------------|---------------------------------------------------------------------------------------------|
| Type:         | Management Response                                                                         |
| Response to:  | OrdrEntry; OrderModify; ModifyAllOrdrs: (sent to the user-generated private response queue) |
| Broadcast:    | No                                                                                          |
| Routing Keys: |                                                                                             |
| Roles:        | <all></all>                                                                                 |

Message confirming receipt of instruction to processing

|   | XML Tag       | Туре | m/o | No. | Data Type | Short description                                            |
|---|---------------|------|-----|-----|-----------|--------------------------------------------------------------|
| Α | ckResp        | SE   |     |     | Structure |                                                              |
| S | tandardHeader | SE   | m   |     | Structure | Standard header of each message, Please see chapter 2.5.1.7. |

Table 8 – Message structure of the Acknowledgement Report

### 2.5.2.6. Error Response (ErrResp)

| ErrResp                 |                                                                                                    |
|-------------------------|----------------------------------------------------------------------------------------------------|
| Type:                   | Inquiry Response; Management Response; Broadcast                                                         |
| Response to:            | <all> (sent to the user-generated private response queue or a broadcast to market. broadcastQueue.</all> |
|                         | id>)                                                                                                    |
| Broadcast:              | Yes                                                                                                    |
| Broadcast Routing Keys: | USR_ <login-id></login-id>                                                                               |
| Roles:                  | <all></all>                                                                                              |

Error message distributed in case of unsuccessful execution of instruction/ request

| XML Tag        | Туре | m/o | No. | Data Type | Short description                                                                                            |
|----------------|------|-----|-----|-----------|----------------------------------------------------------------------------------------------------|
| ErrResp        | SE   |     |     | Structure |                                                                                                    |
| StandardHeader | SE   | m   |     | Structure | Standard header of each message. Please see chapter 2.5.1.7.                                                 |
| Error          | SE   | m   | 1n  | Structure |                                                                                                    |
| errCode        | A    | m   |     | 5 -       | Predefined error codes.  Some error messages do not have a specific error code. In this case the value is 0. |
| errEn          | Α    | m   |     | String    | The error message for this error – English version.                                                          |
| errCz          | Α    | m   |     | String    | The error message for this error – Czech version.                                                            |
| clOrdrld       | Α    | 0   |     | Char(40)  | Client order ID.                                                                                             |

Table 9 – Message structure of the Error Report

# 2.5.3. Entry and management of bids

# 2.5.3.1. Order Entry (OrdrEntry)

| OrdrEntry     |                           |
|---------------|---------------------------|
| Type:         | Management Request        |
| Roles:        | EmtasImIns,               |
| Routing Keys: | market.request.management |

Submission of one or more bids. Max. number of bids within one message is 25.

|       | XML Tag            | Туре | m/o | No.      | Data Type | Short description                                                                                                    |
|-------|--------------------|------|-----|----------|-----------|----------------------------------------------------------------------------------------------------|
| Ord   | rEntry             | SE   | m   | 1        | Structure |                                                                                                    |
|       | ndardHeader        | SE   | m   |          | Structure | Standard header of each message. Please see chapter 2.5.1.7.                                                                                                    |
| listE | xecInst            | A    | 0   |          | String    | Defines the execution instruction for the whole list of orders:  "LNKD": Linked orders - the provided orders are linked together and should be executed all at once. This option can only be used, if all orders have execution restriction FOK (Fill-or-Kill) Orders can be submitted for Contracts of different Products. In case one of the orders cannot be executed, the whole list is not executed. The Linked Orders feature is configurable and might be turned off.  "NONE": All orders are treated independently. This is the Default Value.  "VALID": All orders must be valid, meaning they must past the order validation of the XBID SOB system (e.g. the price of the order must be in the price range of the product). If one order does not pass the validation, the full list of submitted orders is rejected. |
| Ord   | rList              | SE   | m   | 1        | Structure | List of all orders contained in the basket.                                                                                                    |
|       | Ordr               | SE   | m   | 1<br>100 | Structure |                                                                                                    |
|       | state              | A    | 0   |          | Char(4)   | "ACTI": The order is entered and immediately exposed to the market for execution. This is the default value. "HIBE": The order is entered into the CS OTE system but not exposed to the market.                                                                                                    |
|       | validityRes        | A    | 0   |          | Char(3)   | Validity restriction of the order. If this field is omitted, the order will be treated as a "Good for Session" order. Valid values:  "GFS" (Good for trading session): The order rests in the order book until it is either executed, removed by the user or the current trading session (trading phase) of the underlying contract ends.  "GTD". The order rests in the order book until the date specified in the validityDate field.  "NON" (No validity restriction): Mandatory for orders with the execution restriction "FOK" or "IOC".                                                                                                    |
|       | validityDate       | A    | 0   |          | DateTime  | This field is mandatory in case of validityRes equals "GTD". It is used to define the date until which the order is valid. The remaining part of the order will be removed from the order book after this point in time.                                                                                                    |
|       | txt                | A    | 0   |          | String    | Comment entered by the user. Maximum possible length is 250 characters.                                                                                                    |
|       | type               | A    | m   |          | Char(1)   | Order type. Valid values:  "O": Regular limit order (for all predefined contracts).  "I": Iceberg order.  "B": User defined block order.                                                                                                    |
|       | dlvryAreald        | A    | m   |          | String    | Defines the delivery area of the order, for "XBID" marketID delivery area code is respecting codes provided by <b>DivryAreaInfoRprt</b> .Valid value is for "IM" market is only "CZ".                                                                                                    |
|       | ordrExeRestriction | A    | 0   |          | Char(3)   | Execution restriction of the order.  Valid values:  "NON": No restriction. This is the default.  "FOK" (Fill or Kill): The order is immediately fully executed or deleted.  "IOC" (Immediate and cancel): The order is executed immediately to its maximum extend. In case of a partial execution, the remaining volume is removed from the order book.  "AON" (All or None): The order must be filled completely or not at all. The order stays in the order book until it is executed or removed by the system or user. This execution restriction can be used only in combination with User Defined Block Orders (for which only AON execution restriction is allowed).                                                                                                    |
|       | qty                | А    | m   |          | Integer   | Contains the total quantity of the order. In case of an Iceberg order this field corresponds to the hidden quantity + display quantity.                                                                                                    |
|       | displayQty         | A    | 0   |          | Integer   | Used to define display quantity of an Iceberg Order. This field is required only in the case of type='I'.                                                                                                    |

| XML Tag    | Туре | m/o | No. | Data Type | Short description                                                                                         |
|------------|------|-----|-----|-----------|----------------------------------------------------------------------------------------------------|
| px         | A    | 0   |     | Long      | Limit price of the order in currency defined by contracts. Value is multiplied by 100, e.g. 1 Euro = 100. |
| ppd        | A    | 0   |     | Long      | Peak price delta for Iceberg orders.                                                                      |
|            |      |     |     | _         | The ppd of buy orders must be smaller or equal than zero.                                                 |
|            |      |     |     |           | The ppd of sell orders must be greater or equal than zero.                                                |
|            |      |     |     |           | If it is omitted the system will assume a value of "0,00".                                                |
| side       | A    | m   |     | String    | Defines on which side of the market the order is entered ("BUY", "SELL").                                 |
| prod       | A    | 0   |     | String    | Product identifier. Required in case of the contract ID is omitted.                                       |
| contract   | A    | 0   |     | String    | Contract code identifier. Applicable for orders for pre-defined contracts only.                           |
| dlvryStart | A    | 0   |     | DateTime  | Start of delivery of the underlying contract. Applicable for User Defined Block                           |
|            |      |     |     |           | Orders only. The attribute is ignored if <i>contract</i> is filled in.                                    |
| dlvryEnd   | A    | 0   |     | DateTime  | End of delivery of the underlying contract. Applicable for User Defined Block                             |
|            |      |     |     |           | Orders only. The attribute is ignored if <i>contract</i> is filled in.                                    |
| clOrdrld   | Α    | 0   |     | String    | Client Order Id with a maximum length of 40 characters.                                                   |

Table 10 – Message structure of the Order Entry Message

### 2.5.3.2. Order Modify (OrdrModify)

| OrdrModify    |                           |
|---------------|---------------------------|
| Type:         | Management Request        |
| Roles:        | Emtasimins                |
| Routing Keys: | market.request.management |

Message for modification of one or more bids. Max. number of bids within one message is 25. In case of bid activation/deactivation on primary XBID market it is not possible to change other attributes of the bid.

| XML Tag            | Typ<br>e | m/o | No. | Data Type | Short description                                                                                                    |
|--------------------|----------|-----|-----|-----------|----------------------------------------------------------------------------------------------------|
| OrdrModify         | SE       | m   | 1   | Structure |                                                                                                    |
| StandardHeader     | SE       | m   |     | Structure | Standard header of each message. Please see chapter 2.5.1.7.                                                                                                    |
| ordrModType        | A        | m   |     | Char(5)   | Offers the possibility to activate, deactivate, modify or delete all orders contained in the basket.  "ACTI": Activate all orders contained in this basket. Already active orders are ignored.  "HIBE": Deactivates (hibernates) all orders contained in the basket. Hibernated orders are removed from the order book but are still available for modification or activation in the own orders list.  "MODI": Modifies all orders in the basket.  "DELE": Deletes all orders in the basket.                                                                                                    |
| OrdrList           | SE       | m   | 1   | Structure | List of all orders contained in the basket.                                                                                                    |
| Ordr               | SE       | m   |     | Structure | Definition of a single order.                                                                                                    |
| validityRes        | A        | 0   | 120 | Char(3)   | Validity restriction of the order. If this field is omitted, the order will be treated as a "Good for Session" order. Valid values:  "GFS" (Good for trading session): The order rests in the order book until it is either executed, removed by the user or the current trading session (trading phase) of the underlying contract ends.  "GTD" (Good till date): The order rests in the order book until the date specified in the validityDate field.  "NON" (No validity restriction): Mandatory for orders with the execution restriction "FOK" or "IOC".                                                                                                    |
| validityDate       | A        | 0   |     | DateTime  | This field is mandatory in case of validityRes equals "GTD". It is used to define the date until which the order is valid. The remaining part of the order will be removed from the order book after this point in time.                                                                                                    |
| type               | A        | m   |     | Char(1)   | Order type. Valid values: "O": Regular limit order (for all predefined contracts). "I": lceberg order. "B": User defined block order. Order type cannot be changed by modification to or from order type "B".                                                                                                    |
| txt                | А        | 0   |     | String    | Comment entered by the user. Maximum possible length is 250 characters.                                                                                                    |
| ordrExeRestriction | A        | 0   |     | Char(3)   | Execution restriction of the order. Valid values:  "FOK" (Fill or Kill): The order is immediately fully executed or deleted.  "IOC" (Immediate and cancel): The order is executed immediately to its maximum extend. In case of a partial execution, the remaining volume is removed from the order book.  "NON": No restriction. This is the default.  "AON" (All or None): The order must be filled completely or not at all. The order stays in the order book until it is executed or removed by the system or user. AON execution restriction can be used only in combination with User Defined Block Orders (for which only AON execution restriction is allowed) and hence can't be changed by modification. |
| qty                | A        | m   |     | Integer   | Contains the total quantity of the order. In case of an Iceberg order this field corresponds to the hidden quantity + display quantity.                                                                                                    |
| displayQty         | Α        | 0   |     | Integer   | Used to define display quantity of an Iceberg Order.                                                                                                    |
| рх                 | А        | 0   |     | Long      | Limit price of the order in currency defined by contract. Value is multiplied by 100, e.g. 1 Euro = 100.                                                                                                    |
| ppd                | A        | 0   |     | Long      | Peak price delta for Iceberg orders.  The ppd of buy orders must be smaller or equal than zero.  The ppd of sell orders must be greater or equal than zero.  If it is omitted the system will assume a value of "0,00".                                                                                                    |
| ordrld             | А        | m   |     | Long      | Order Id as returned by the CS OTE system. This value is used to identify the order to be modified.                                                                                                    |
| revisionNo         | A        | m   |     | Long      | The latest revision number of the order must be provided by the user. In case the CS OTE has another revision number of currently valid order, it will reject the request with an ErrResp.                                                                                                    |
| clOrdrld           | Α        | 0   |     | String    | Client Order Id with a maximum length of 40 characters.                                                                                                    |

Table 11 – Message structure of the Order Modify Message

# 2.5.3.3. Order Request (OrdrReq)

| OrdrReq       |                        |
|---------------|------------------------|
| Type:         | Inquiry Request        |
| Roles:        | EmtasImTsAcc           |
| Routing Keys: | market.request.inquiry |

| Re | quest Limits: | 5/30 |
|----|---------------|------|

### Request for status of own bids

| XML Tag        | Туре | m/o | No.       | Data Type | Short description                                                                                                    |
|----------------|------|-----|-----------|-----------|----------------------------------------------------------------------------------------------------|
| OrdrReq        | SE   | m   | 1         | Structure |                                                                                                    |
| StandardHeader | SE   | m   |           | Structure | Standard header of each message. Please see chapter2.5.1.7.                                                                                                    |
| productName    | A    | 0   |           | String    | List of product names for which the own orders should be returned. If no product name is given, the own orders for all products assigned to the requesting user are returned. |
| contract       | CE   | 0   | 0<br>1000 | String    | List of contract codes If no contract code is given, the own orders for all contracts assigned to the requesting user are returned.                                           |

Table 12 – Message request of the Order Request

### 2.5.3.4. Order Execution Report (OrdrExeRprt)

| OrdrExeRprt             |                                                                                                    |  |  |  |  |  |  |  |  |
|-------------------------|----------------------------------------------------------------------------------------------------|--|--|--|--|--|--|--|--|
| Type:                   | anagement Response; Broadcast                                                                                      |  |  |  |  |  |  |  |  |
| Response to:            | rdrEntry; OrdrModify; OrdrReq; ModifyAllOrdrs;                                                                     |  |  |  |  |  |  |  |  |
|                         | (sent to the user-generated private response queue or a broadcast to market.broadcastQueue. <login-id>)</login-id> |  |  |  |  |  |  |  |  |
| Broadcast:              | Yes                                                                                                    |  |  |  |  |  |  |  |  |
| Broadcast Routing Keys: | <pre><pre><pre><pre><pre><pre><pre><pre></pre></pre></pre></pre></pre></pre></pre></pre>                           |  |  |  |  |  |  |  |  |
| Roles:                  | EmtasImTsAcc                                                                                                    |  |  |  |  |  |  |  |  |

Message on the successful bid modification. The message is sent to market participants in the following cases:

- successful bid entry
- successful bid modification
- bid partially or totally traded
- as response of the request for bid (only in this case is sent to the private queue for responses, in other case is sent to the queue for the mass messages)

|     | XML Tag     | Туре | m/o | No. | Data Type | Short description                                                                                                    |
|-----|-------------|------|-----|-----|-----------|----------------------------------------------------------------------------------------------------|
| Or  | drExeRprt   | SE   | m   | 1   | Structure |                                                                                                    |
| Sta | ndardHeader | SE   | m   |     | Structure | Standard header of each message. Please see chapter 2.5.1.7.                                                                                                    |
| Or  | drList      | SE   | 0   | 01  | Structure |                                                                                                    |
|     | Ordr        | SE   | 0   | 0n  | Structure |                                                                                                    |
|     | action      | Α    | m   |     | String    | Code of the last action provided on the order. Valid values are:                                                                                                    |
|     |             |      |     |     |           | "UADD": Order added by user. "UHIB": Order hibernated by user. "UMOD": Order modified by user. "UDEL": Order deleted by user. "SHIB": Order hibernated by the system. "SMOD": Order modified by the system. "SDEL": Order deleted by the system. "SDEL": Order is fully executed. If an order comes into the system and gets executed immediately by matching an already existing order only one OrdrExeRprt for this order is sent with action FEXE or PEXE.  If an order comes into the system and gets executed by a later entered order two messages are sent. One for the order entry with UADD and later one for the execution with either FEXE or PEXE. "PEXE": Partial execution of order. |
|     | validityRes | A    | 0   |     | Char(4)   | "IADD": A new slice of an Iceberg order was added to the service.  Validity restriction of the order. If this field is omitted, the order will be treated as a "Good for Session" order. Valid values:  "GFS" (Good for trading session): The order rests in the order book until it is either executed, removed by the user or the current trading session (trading phase) of the underlying contract ends.                                                                                                    |

| XML Tag            | Type m/o No. Data Type Short description |   | Short description |                                                                                                    |
|--------------------|------------------------------------------|---|-------------------|----------------------------------------------------------------------------------------------------|
|                    |                                          |   |                   | "GTD" (Good till date): The order rests in the order book until the date specified in the validityDate field. "NON" (No validity restriction): Mandatory for orders with the execution restriction "FOK" or "IOC".                                                                                                    |
| validityDate       | A                                        | 0 | DateTime          | This field is mandatory in case of validityRes equals "GTD". It is used to define the date until which the order is valid. The remaining part of the order will be removed from the order book after this point in time.                                                                                                    |
| timestmp           | А                                        | m | DateTime          | Timestamp of the order entry as determined by the CS OTE system. This timestamp determines the execution priority in case of identical limit prices.                                                                                                    |
| revisionNo         | А                                        | m | Long              | This value is increased in case of a partial execution, hibernation, modification without execution priority change.                                                                                                    |
| usrCode            | Α                                        | m | String            | User code of the user who entered the order.                                                                                                    |
| state              | A                                        | m | Char(4)           | The current state of the order in the system. Valid values: "HIBE": The order is entered into the XBID SOB system but not exposed to the marke "ACTI": The order is entered and immediately exposed to the market for execution "IACT": The order is inactive due time validity or fully executed. "DELE": The order is deleted                                                                                                    |
| type               | A                                        | m | Char(1)           | Order type. Valid values:  "O": Regular limit order (for all predefined contracts).  "I": Iceberg order.  "B": User defined block order.                                                                                                    |
| dlrvyAreald        | А                                        | m | String            | Defines the delivery area of the order. For ""XBID" market the area code is respecting code provided by <b>DivryAreaInfoRprt</b> . Valid value for "IM" market is only "CZ".                                                                                                    |
| txt                | Α                                        | 0 | String            | Comment entered by the user. Maximum possible length is 250 characters.                                                                                                    |
| ordrExeRestriction | A                                        | 0 | Char(3)           | Execution restriction of the order.  Valid values:  "FOK" (Fill or Kill): The order is immediately fully executed or deleted.  "IOC" (Immediate and cancel): The order is executed immediately to its maximum extend. In case of a partial execution, the remaining volume is removed from the order book.  "NON": No restriction.  "AON" (All or None): The order must be filled completely or not at all. The order stays in the order book until it is executed or removed by the system or user. AON execution restriction can be used only in combination with User Defined Block Orders (for which only AON execution restriction is allowed) |
| totalQty           | A                                        | m | Integer           | The total quantity entered with this order. If the order is partially matched, the totalQty still contains the original quantity value.                                                                                                    |
| qty                | A                                        | m | Integer           | Contains the quantity exposed to the market. In case of an Iceberg Order this is the resof the display quantity.                                                                                                    |
| hiddenQty          | A                                        | 0 | Integer           | Contains the hidden quantity of the Iceberg order. The total executable quantity may be calculated by adding the hiddenQty to the qty.                                                                                                    |
| displayQty         | A                                        | 0 | Integer           | Used to define display quantity of an Iceberg Order.                                                                                                    |
| рх                 | A                                        | 0 | Long              | Limit price of the order in currency defined by contract. Value is multiplied by 100, e.g. Euro = 100.                                                                                                    |
| ppd                | A                                        | 0 | Long              | Peak price delta for Iceberg orders.                                                                                                    |
| side               | A                                        | m | String            | Defines on which side of the market the order is entered. Valid values: "BUY": Buy order. "SELL": Sell order.                                                                                                    |
| contract           | Α                                        | m | String            | Contract code identifier.                                                                                                    |
| initialOrdrld      | А                                        | m | Long              | In case of an order modification, this value contains the ld of the first order in the modification chain.                                                                                                    |
| parentOrdrld       | Α                                        | 0 | Long              | In case of an order modification this field contains the ld of the modified order.                                                                                                    |
| ordrld             | Α                                        | m | Long              | Order Id as returned by the CS OTE system.                                                                                                    |
| lastUpdateUsrCode  | Α                                        | m | String            | Information about the user who last updated the order                                                                                                    |
| clOrdrld           | Α                                        | 0 | String            | Client Order Id with a maximum length of 40 characters. This value is not modified by the CS OTE system and may be used by Client applications to identify orders.                                                                                                    |

Table 13 – Message structure of the Order Execution Report

### 2.5.3.5. Modify All Orders (ModifyAllOrdrs)

| ModifyAllOrdrs |                           |  |  |  |  |  |  |
|----------------|---------------------------|--|--|--|--|--|--|
| Type:          | Management Request        |  |  |  |  |  |  |
| Roles:         | EmtasImIns                |  |  |  |  |  |  |
| Routing Keys:  | market.request.management |  |  |  |  |  |  |

Message for mass bid activation, deactivation and cancellation.

| XML Tag         | Туре | m/o | No.       | Data Type | Short de                                                                                                    | scription                                                                                       |
|-----------------|------|-----|-----------|-----------|----------------------------------------------------------------------------------------------------|-------------------------------------------------------------------------------------------------|
| ModifyAllOrders | SE   |     |           | Structure |                                                                                                    |                                                                                                 |
| StandardHeader  | SE   | m   |           | Structure | Standard header of each message. Plea                                                                                                    | ase see chapter 2.5.1.7.                                                                        |
| prtcld          | A    | 0   |           | String    | Unique identifier of a partic.                                                                                                    | One and only one of these attributes                                                            |
| usrld           | A    | 0   |           | Integer   | Unique identifier of a user.                                                                                                    | must be supplied.                                                                               |
| ordrModType     | A    | m   |           | Char(4)   | Modification type for the orders:  "ACTI": Activate all orders. Already act "HIBE": Deactivates (hibernates) all orders the order book but are still available own orders list.  "DELE": Deletes all orders.          | ders. Hibernated orders are removed                                                             |
| prodName        | E    | 0   | 0.100     | String    | Only orders for the given products will b                                                                                                    | e modified.                                                                                     |
| dlvryAreald     | E    | 0   | 0n        | String    | Orders for the given usrld and list of DA Deleted. This element can only be supplied wher If left out all delivery areas assigned to If supplied, then for "XBID" marketID the provided by DivryAreaInfoRprt. Valid v | n usrld is provided in the message. usrld are affected. e delivery area code is respecting code |
| contract        | CE   | 0   | 0<br>1000 | String    | List of contract codes If no contract code contracts assigned to the specified partial                                                                                                    | e is given, the own orders for all                                                              |

Table 14 – Message structure of the Modify All Orders Message

### 2.5.4. Management of IM Trades

### 2.5.4.1. Trade Recall Request (TradeRecallReq)

| TradeRecallReq |                           |  |  |  |  |  |  |
|----------------|---------------------------|--|--|--|--|--|--|
| Type:          | Management Request        |  |  |  |  |  |  |
| Roles:         | EmtasImIns                |  |  |  |  |  |  |
| Routing Keys:  | market.request.management |  |  |  |  |  |  |

This message is used for Trade Recall request. Request can be sent for national or international trade by one of the trade participants. Message contains trade identifier and trade version.

| Туре | m/o      | No.       | Data Type | Short description                                                                                                    |
|------|----------|-----------|-----------|----------------------------------------------------------------------------------------------------|
| SE   | m        |           | Structure |                                                                                                    |
| SE   | m        |           | Structuro | Standard header of each message. Please see chapter Chyba! Nenalezen z                                                                        |
|      |          |           | Structure | droj odkazů                                                                                                    |
| Α    | m        |           | Long      | Trade Id of the trade to be recalled.                                                                                                    |
| Α    | m        |           | Long      | The latest revision number of the trade must be provided by the MP. In case the                                                               |
|      |          |           |           | OTE-COM system has another revision number, it will reject the request with an<br>ErrResp.                                                    |
|      | SE<br>SE | SE m SE m | SE m SE m | SE         m         Structure           SE         m         Structure           A         m         Long           A         m         Long |

Table 15 – Message structure of the Trade Recall Request

Note: The Trade Recall communication scenario is not yet available

### 2.5.5. Market information

### 2.5.5.1. Public Order Books Request (PblcOrdrBooksReq)

| PblcOrdrBooksReq |                        |
|------------------|------------------------|
| Type:            | Inquiry Request        |
| Roles:           | <all></all>            |
| Routing Keys:    | market.request.inquiry |
| Request Limits:  | 10/40                  |

Request for notice board of the requested contract.

| XML Tag          | Туре | m/o | No.       | Data Type | Short description                                                                                                    |
|------------------|------|-----|-----------|-----------|----------------------------------------------------------------------------------------------------|
| PblcOrdrBooksReq | SE   |     | 1         | Structure |                                                                                                    |
| StandardHeader   | SE   | m   |           | Structure | Standard header of each message. Please see chapter 2.5.1.7.                                                                                                    |
| contractType     | А    | (m) |           | Char(3)   | Defines which kind of contracts should be retrieved:                                                                                                    |
|                  |      |     |           |           | Possible values are:  "ALL" – All kind of contracts (pre-defined and user-defined)  "PDC" – Only pre-defined contracts  "UDC" – Only user-defined contracts  This attribute is ignored when contractld is specified.        |
| prodName         | CE   | (m) | 0<br>1000 | String    | List of product names. All order books for these products are returned. Delivery area may be specified to filter the result.  Please note: If no product name is given, at least one contract (see below) must be provided. |
| contract         | CE   | (m) | 0<br>1000 | String    | List of contract codes.  Please note: If no contract is given, at least one product name (see above) must be provided. If both values are given the contract is taken.                                                      |
| dlvryAreald      | CE   | 0   | 0<br>1000 | String    | Delivery areas for which the order book(s) should be retrieved.                                                                                                    |

Table 16 – Message structure of the Public Order Books Request

### 2.5.5.2. Public Order Books Response (PblcOrdrBooksResp)

| PblcOrdrBooksResp       |                                                                      |  |  |  |  |  |
|-------------------------|----------------------------------------------------------------------|--|--|--|--|--|
| Type:                   | Inquiry Response                                                     |  |  |  |  |  |
| Response to:            | PblcOrdrBooksReq (sent to the user-generated private response queue) |  |  |  |  |  |
| Broadcast:              | No                                                                   |  |  |  |  |  |
| Broadcast Routing Keys: |                                                                      |  |  |  |  |  |
| Roles:                  | <a11></a11>                                                          |  |  |  |  |  |

Public information on the current bids of given contract.

Message is distributed as response to the request "Public Order Book Request".

| XML Tag           | Туре | m/o | No. | Data Type | Short description                                                                                                    |
|-------------------|------|-----|-----|-----------|----------------------------------------------------------------------------------------------------|
| PblcOrdrBooksResp | SE   | m   | 1   | Structure |                                                                                                    |
| StandardHeader    | SE   | m   |     | Structure | Standard header of each message. Please see chapter 2.5.1.7.                                                                                                    |
| OrdrbookList      | SE   | 0   | 01  |           |                                                                                                    |
| OrdrBook          | SE   | 0   | 0n  | Structure |                                                                                                    |
| revisionNo        | A    | m   |     | Long      | This value is increased in case of any change in the order book. <b>Please note</b> : revision numbers of order book are stored in memory only (not persistent) on CS OTE system. After a restart of CS OTE system, the revision numbers of order books will start from 0 again. OTE system checks gap detection (missing number in the XBID revision sequence) for every order book of contract separately. If a gap is detected (e.g. due to network interruption), the OTE system will perform an initialization process for the order book and the revision number is reset to 0. The initialization process is performed only for the order book with the detected gap. |
| contract          | Α    | m   |     | String    | Contract code identifier.                                                                                                    |
| dlvryAreald       | A    | m   |     | String    | Delivery Area to which the attached order books refer to.                                                                                                    |
| lastPx            | A    | 0   |     | Long      | Last traded price.                                                                                                    |
| pxDir             | A    | 0   |     | Integer   | Defines the direction of the price movement with regard to the last 2 trades happened and that are relevant for this orderbook. Valid values are: -1: Price decreased 0: Price unchanged 1: Price increased                                                                                                    |
| lastQty           | Α    | 0   |     | Integer   | Last traded quantity.                                                                                                    |
| totalQty          | Α    | 0   |     | Long      | The total quantity traded during this trading session.                                                                                                    |
| lastTradeTime     | Α    | 0   |     | DateTime  | Timestamp of the last execution.                                                                                                    |
| highPx            | Α    | 0   |     | Long      | Highest traded price since the start of the trading period.                                                                                                    |
| lowPx             | Α    | 0   |     | Long      | Lowest traded price since the start of the trading period.                                                                                                    |

| XML Tag            | Туре | m/o | No. | Data Type | Short description                                                                                        |
|--------------------|------|-----|-----|-----------|----------------------------------------------------------------------------------------------------|
| SellOrdrList       | SE   | 0   | 01  | Structure |                                                                                                    |
| OrdrBookEntry      | SE   | 0   | 0n  | Structure |                                                                                                    |
| ordrld             | Α    | m   |     | Long      | Order Id as determined by the CS OTE system.                                                             |
| qty                | Α    | m   |     | Integer   | The quantity of the order which is exposed in that delivery area.                                        |
| px                 | Α    | m   |     | Long      | Limit price of the order in currency defined by contract. Value is multiplied by 100, e.g. 1 Euro = 100. |
| ordrEntryTime      | Α    | m   |     | DateTime  | Timestamp of the order.                                                                                  |
| ordrExeRestriction | Α    | 0   |     | Char(3)   | Execution restriction of the order. This attribute is set only in case of AON orders (value = "AON").    |
| ordrType           | A    | 0   |     | Char(1)   | "O": Regular limit order. "I": Iceberg order. "B": User defined block order.                             |
| BuyOrdrList        | SE   | 0   | 01  | Structure |                                                                                                    |
| OrdrBookEntry      | SE   | 0   | 0n  | Structure |                                                                                                    |
| ordrld             | Α    | m   |     | Long      | Order Id as determined by the CS OTE system.                                                             |
| qty                | Α    | m   |     | Integer   | The quantity of the order which is exposed in that delivery area.                                        |
| px px              | Α    | m   |     | Long      | Limit price of the order in currency defined by contract. Value is multiplied by 100, e.g. 1 Euro = 100. |
| ordrEntryTime      | Α    | m   |     | DateTime  | Timestamp of the order.                                                                                  |
| ordrExeRestriction | Α    | 0   |     | Char(3)   | Execution restriction of the order. This attribute is set only in case of AON orders (value = "AON").    |
| ordrType           | A    | 0   |     | Char(1)   | "O": Regular limit order. "I": Iceberg order. "B": User defined block order.                             |

Table 17 – Message structure of the Public Order Books Report

### 2.5.5.3. Public Order Books Delta Report (PblcOrdrBooksDeltaRprt)

| PblcOrdrBooksDeltaRprt  |                                   |
|-------------------------|-----------------------------------|
| Type:                   | Broadcast                         |
| Response to:            | n/a                               |
| Broadcast:              | Yes                               |
| Broadcast Routing Keys: | <pre><pre><pre></pre></pre></pre> |
| Roles:                  | <a11></a11>                       |

The message Public Order Book Delta Report is sent at bid entry or at change of the active bid. The message contains all changed bids from the moment when was distributed the previous message *PblcOrdrBooksDeltaRprt* for the given contract.

The message format is the same with the message *PblcOrdrBooksResp*.

### 2.5.5.4. Message Request (MsgReq)

| MsgReq          |                        |
|-----------------|------------------------|
| Type:           | Inquiry Request        |
| Roles:          | <all></all>            |
| Routing Keys:   | market.request.inquiry |
| Request Limits: | 1/10                   |

Request for messages of the trading system which were created by the trading system in the past. It is possible to enquire for the messages created in the actual and/or previous calendar day

| XML Tag        | Туре | m/o | No. | Data Type | Short description                                                                                                    |
|----------------|------|-----|-----|-----------|----------------------------------------------------------------------------------------------------|
| MsgReq         | SE   |     | 1   | Structure |                                                                                                    |
| StandardHeader | SE   | m   |     | Structure | Standard header of each message. Please see chapter 2.5.1.7.                                                                                                    |
| type           | А    | m   |     |           | Defines what kinds of messages are returned, allowing filtering the messages on a request level.  Valid Values:  "ALL": Return all messages.  "PUBLIC": Return only public messages.  "PRIVATE": Return only private messages. |

| XML Tag   | Туре | m/o | No. | Data Type | Short description                                                                                                    |
|-----------|------|-----|-----|-----------|----------------------------------------------------------------------------------------------------|
| endDate   | Α    | m   |     | DateTime  | Timestamp defining to which point in time the messages should be retrieved.                                                                 |
| startDate | А    | m   |     |           | Timestamp defining from which point in time the messages should be retrieved. It is possible only to retrieve messages from the last 1 day. |

Table  $18-Message\ structure\ of\ the\ Message\ Request$ 

### 2.5.5.5. Message Report (MsgRprt)

| MsgRprt                 |                                                                                                    |
|-------------------------|----------------------------------------------------------------------------------------------------|
| Type:                   | Inquiry Response, Broadcast                                                                                                   |
| Response to:            | MsgReq (sent to the user-generated private response queue or a broadcast to market. broadcastQueue. <login-< th=""></login-<> |
|                         | id>)                                                                                                    |
| Broadcasted:            | Yes                                                                                                    |
| Broadcast Routing Keys: | PRTC_ <particid></particid>                                                                                                   |
|                         | <pre><pre><pre></pre></pre></pre>                                                                                             |
|                         | <pre><pre><pre><pre><pre><pre><pre><pre></pre></pre></pre></pre></pre></pre></pre></pre>                                      |
|                         | Public                                                                                                    |
| Roles:                  | <all></all>                                                                                                    |

Messages from the trading system are sent as response of the request for messages "Message Request" and then are distributed at creation of a new message in the trading system.

| XML Tag            | Туре | m/o | No. | Data Type | Short description                                                                                                    |
|--------------------|------|-----|-----|-----------|----------------------------------------------------------------------------------------------------|
| MsgRprt            | SE   | m   | 1   | Structure |                                                                                                    |
| StandardHeader     | SE   | m   |     | Structure | Standard header of each message. Please see chapter 2.5.1.7.                                                                                                    |
| MsgList            | SE   | 0   | 01  |           |                                                                                                    |
| Msg                | SE   | 0   | 0n  |           |                                                                                                    |
| msgld              | Α    | m   |     | Long      | The message Id as assigned by the CS OTE system.                                                                                                    |
| type               | A    | m   |     |           | Defines the message type. Valid Values: "PUBLIC": The message is a public message. "PRIVATE": The message is a private message.                                     |
| contract           | Α    | 0   |     | String    | Underlying contract.                                                                                                    |
| messageCode        | Α    | 0   |     | Integer   | Message code of the XBID message                                                                                                    |
| timestmp           | Α    | m   |     | DateTime  | Timestamp of the message as assigned by theCS OTE system.                                                                                                    |
| svrty              | A    | m   |     | String    | Severity of the message:  "URG": Urgent message.  "ERR": Error.  "HIG": High prioritized message.  "MED": Medium prioritized message.  "LOW": Low priority message. |
| mrktSupervisionMsg | A    | m   |     | Boolean   | Determines if the message has been sent by market supervision                                                                                                    |
| txtEn              | A    | m   |     | String    | Message text. – English version.                                                                                                    |
| txtCz              | A    | m   |     | String    | Message text – Czech version.                                                                                                    |
| sellDlvryAreald    | Α    | 0   |     | String    | In case of an order execution, this field contains the delivery area of the sell side.                                                                              |
| buyDlvryAreald     | Α    | 0   |     | String    | In case of an order execution, this field contains the delivery area of the buy side.                                                                               |

Table 19 – Message structure of the Message Report

### 2.5.5.6. Trade Capture Request (TradeCaptureReq)

| TradeCaptureReq |                        |
|-----------------|------------------------|
| Type:           | Inquiry Request        |
| Roles:          | EmtasImTsAcc           |
| Routing Keys:   | market.request.inquiry |
| Request Limits: | 7/35                   |

The request for own trades. It is possible to enquire max. up to 7 days retroactively with the max. date time interval 24 hours. In case of incorrect entry parameters the response "ErrResp" is sent back.

| XML Tag         | Туре | m/o | No. | Data Type | Short description                                                                                                    |
|-----------------|------|-----|-----|-----------|----------------------------------------------------------------------------------------------------|
| TradeCaptureReq | SE   |     |     |           |                                                                                                    |
| StandardHeader  | SE   | m   |     | Structure | Standard header of each message. Please see chapter 2.5.1.7.                                                                                                    |
| startDate       | A    | m   |     | DateTime  | Start of the period for which the trades are retrieved. This value must fulfil the following conditions:  • endDate – startDate <= 24 hours                                                                                                    |
| endDate         | A    | 0   |     | DateTime  | End of the period for which the trades are retrieved. The following condition must be fulfilled:  • endDate – startDate <= 24 hours  If no end date is given, the CS OTE system will return all trades until midnight of the start date. In case of invalid value Error Message is returned stating that diff is bigger than max value. |

Table 20 – Message structure of the Trade Capture Request

### 2.5.5.7. Trade Capture Report (TradeCaptureRprt)

| TradeCaptureRprt        |                                                                                              |
|-------------------------|----------------------------------------------------------------------------------------------|
| Type:                   | Inquiry Response, Broadcast                                                                  |
| Response to:            | TradeCaptureReq (sent to the user-generated private response queue or a broadcast to market. |
|                         | <pre>broadcastQueue.<login-id>)</login-id></pre>                                             |
| Broadcasted:            | Yes                                                                                          |
| Broadcast Routing Keys: | halftrade. <prodname>.PRTC_<particid></particid></prodname>                                  |
|                         |                                                                                              |
| Roles:                  | EmtasImTsAcc                                                                                 |

Message of trade creation/modification is sent to the both participants of the given trade (eventually to one of them, if it is cross border trade) and for each receiver it is fulfilled only this part of the trade which relates to him. The message is also sent as a response to "Trade Capture Request" and Trade Recall Request".

Message is sent also in case of:

- Request for cancelling international CZ trade initiated from different country at XBID central solution level – trade state is changed
- Cancelling a trade by central XBID solution

| XML Tag                 | Туре | m/o | No. | Data Type | Short description                                                                                                    |
|-------------------------|------|-----|-----|-----------|----------------------------------------------------------------------------------------------------|
| TradeCaptureRprt        | SE   | m   | 1   | Structure |                                                                                                    |
| StandardHeader          | SE   | m   |     | Structure | Standard header of each message. Please see chapter 2.5.1.7.                                                                                                    |
| TradeList               | SE   | 0   | 01  |           |                                                                                                    |
| Trade                   | SE   | 0   | 0n  | Structure |                                                                                                    |
| tradeld                 | Α    | m   |     | Long      | Trade ID of the trade.                                                                                                    |
| revisionNo              | A    | m   |     | Long      | Revision number of this trade. With every change of the trade the revision number is increased by one.                                                                                                    |
| state                   | A    | m   |     | Char(4)   | Current state of the trade. Valid values are: "ACTI": Trade is active (this is the default value). "CNCL": Trade was cancelled. "RREQ": Recall of this trade was requested. "RREJ": Recall request was rejected - trade is still valid then. "RGRA": Recall request was granted – trade has been recalled. |
| contract                | A    | m   |     | String    | Contract code                                                                                                    |
| qty                     | A    | m   |     | Integer   | Executed quantity.                                                                                                    |
| px                      | A    | m   |     | Long      | Execution price in currency defined by contract. Value is multiplied by 100, e.g. 1 Euro = 100.                                                                                                    |
| execTime                | A    | m   |     | DateTime  | Execution date as assigned by the CS OTE system.                                                                                                    |
| latestRecallProcessTime | A    | 0   |     | DateTime  | Informs until when a recall request can be processed by Central Admin.                                                                                                    |
| recallReqTime           | Α    | 0   |     | DateTime  | Date and time of a recall request.                                                                                                    |
| recallGrantedTime       | Α    | 0   |     | DateTime  | Date and time when Central Admin granted the recall.                                                                                                    |
| recallRejectedTime      | Α    | 0   |     | DateTime  | Date and time when Central Admin rejected the recall.                                                                                                    |

| XML Tag       | Туре | m/o | No. | Data Type | Short description                                                              |
|---------------|------|-----|-----|-----------|--------------------------------------------------------------------------------|
| contractPhase | Α    | m   |     | String    | "CLSD": The trading in the contract is closed for the current trading day. The |
|               |      |     |     |           | members will not be able to submit any new orders                              |
|               |      |     |     |           | "CONT": The trading in the contract is in continuous mode.                     |
|               |      |     |     |           | "AUCT" The trade results from batch matching phase                             |
| Buy           | SE   | 0   | 01  | Structure |                                                                                |
| ordrld        | Α    | m   |     | Long      | Order Id of the buy side order.                                                |
| dlvryAreald   | Α    | m   |     | String    | Delivery Area to which the attached order books refer to.                      |
| prtcld        | Α    | m   |     | String    | Participant who entered the buy side order.                                    |
| usrCode       | Α    | m   |     | String    | User code of the user who entered the buy side order.                          |
| clOrdrld      | Α    | 0   |     | String    | Client's identification of order.                                              |
| txt           | Α    | 0   |     | String    | Text of the buy side order.                                                    |
| Sell          | SE   | 0   | 01  | Structure |                                                                                |
| ordrld        | Α    | m   |     | Long      | Order Id of the sell side order.                                               |
| dlvryAreald   | Α    | m   |     | String    | Delivery Area to which the attached order books refer to.                      |
| prtcld        | Α    | m   |     | String    | Participant who entered the sell side order.                                   |
| usrCode       | Α    | m   |     | String    | User code of the user who entered the sell side order.                         |
| clOrdrld      | Α    | 0   |     | String    | Client's identification of order.                                              |
| txt           | Α    | 0   |     | String    | Text of the sell side order.                                                   |

Table 21 – Message structure of the Trade Capture Report

### 2.5.5.8. Public Trade Confirmation Request (PblcTradeConfReq)

| PblcTradeConfReq |                        |  |  |  |  |  |  |
|------------------|------------------------|--|--|--|--|--|--|
| Type:            | Inquiry Request        |  |  |  |  |  |  |
| Roles:           | EmtasImTsAcc           |  |  |  |  |  |  |
| Routing Keys:    | market.request.inquiry |  |  |  |  |  |  |
| Request Limits:  | 7/35                   |  |  |  |  |  |  |

Request for public information about created trades. It is possible to enquire max. up to 7 days retroactively with the max. date time interval 24 hours. In case of incorrect entry parameters, the response "ErrResp" is sent back.

| XML Tag          | Туре | m/o | No.       | Data Type | Short description                                                                                                    |
|------------------|------|-----|-----------|-----------|----------------------------------------------------------------------------------------------------|
| PblcTradeConfReq | SE   | m   |           | Structure |                                                                                                    |
| StandardHeader   | SE   | m   |           | Structure | Standard header of each message. Please see chapter 2.5.1.7.                                                                                                    |
| startDate        | A    | m   |           | DateTime  | Start of the period for which the trades are retrieved. This value must fulfil the following conditions: endDate – startDate <= 24 hours                                                                                                    |
| endDate          | А    | 0   |           | DateTime  | End of the period for which the trades are retrieved. The following condition must be fulfilled: endDate – startDate <= 24 hours If no end date is given, the system will return all trades until midnight of the start date. In case of invalid value Error Message is returned stating that diff is bigger than max value. |
| prodName         | CE   | 0   | 0<br>1000 | String    | Products for which the public trade confirmations are requested. If not supplied all products for which the user has access rights are returned                                                                                                    |

Table 22 – Message structure of Public Trade Confirmation Request

### 2.5.5.9. Public Trade Confirmation Report (PblcTradeConfRprt)

| PblcTradeConfRprt       |                                                                                               |  |  |  |  |  |
|-------------------------|-----------------------------------------------------------------------------------------------|--|--|--|--|--|
| Type:                   | Inquiry Response, Broadcast                                                                   |  |  |  |  |  |
| Response to:            | PblcTradeConfReq (sent to the user-generated private response queue or a broadcast to market. |  |  |  |  |  |
|                         | <pre>broadcastQueue.<login-id>)</login-id></pre>                                              |  |  |  |  |  |
| Broadcasted:            | Yes                                                                                           |  |  |  |  |  |
| Broadcast Routing Keys: | <pre>public.trade.<pre>codName&gt;</pre></pre>                                                |  |  |  |  |  |
| Roles:                  | EmtasImTsAcc                                                                                  |  |  |  |  |  |

Message on trade creation. The message is distributed to all users who have assigned contract on which the trade was created. The message is also sent as response to "Public Trade Confirmation Request".

| XML Tag           | Туре | m/o | No. | Data Type | Short description                                                                                                    |
|-------------------|------|-----|-----|-----------|----------------------------------------------------------------------------------------------------|
| PblcTradeConfRprt | SE   | m   | 1   | Structure |                                                                                                    |
| StandardHeader    | SE   | m   |     | Structure | Standard header of each message. Please see chapter 2.5.1.7.                                                                                                    |
| TradeList         | SE   | m   | 1   | Structure |                                                                                                    |
| PblcTradeConf     | SE   | 0   | 0n  | Structure |                                                                                                    |
| tradeld           | A    | m   |     | Long      | Trade Id of the underlying trade.                                                                                                    |
| revisionNo        | A    | m   |     | Long      | Revision number of the trade. This is increased by one every time the trade is changed.                                                                                                    |
| state             | A    | m   |     | Char(4)   | Current state of the trade. Valid values are: "ACTI": Trade is active (this is the default value). "CNCL": Trade was cancelled. "RREJ": Recall request was rejected - trade is still valid. "RGRA": Recall request was granted – trade has been recalled. "RREQ": Recall of this trade was requested. |
| contract          | A    | m   |     | String    | Contract code of the trade.                                                                                                    |
| рх                | A    | m   |     | Long      | Execution price in currency defined by contract. Value is multiplied by 100, e.g. 1 Euro = 100.                                                                                                    |
| qty               | A    | m   |     | Integer   | Traded quantity.                                                                                                    |
| tradeExecTime     | A    | m   |     | DateTime  | Trade execution time.                                                                                                    |

Table 23 – Message structure of the Public Trade Confirmation Report

### 2.5.5.10. Contract Information Request (ContractInfoReq)

| ContractInfoReq |                        |  |  |  |  |  |
|-----------------|------------------------|--|--|--|--|--|
| Type:           | Inquiry Request        |  |  |  |  |  |
| Roles:          | <all></all>            |  |  |  |  |  |
| Routing Keys:   | market.request.inquiry |  |  |  |  |  |
| Request Limits: | 10/40                  |  |  |  |  |  |

Request for contract. It is possible to enquire max. up to 7 days retroactively. In case of incorrect entry parameters, the response "ErrResp" is sent back.

| XML Tag         | Туре | m/o | No.       | Data Type | Short description                                                                                                    |
|-----------------|------|-----|-----------|-----------|----------------------------------------------------------------------------------------------------|
| ContractInfoReq | SE   |     |           | Structure |                                                                                                    |
| StandardHeader  | SE   | m   |           | Structure | Standard header of each message. Please see chapter 2.5.1.7.                                                                                                    |
| startDate       | A    | 0   |           | Date      | Start date for which the contract information is requested.  Notes:  if contract is specified this attribute is ignored  if prodName is specified or neither contract nor prodName are specified, this attribute becomes mandatory. |
| endDate         | A    | 0   |           | Date      | End date for which the contract information is requested.  Notes:  if contract is specified this attribute is ignored  if prodName is specified or neither contractld nor prodName are specified, this attribute becomes mandatory. |
| prodName        | CE   | 0   | 0<br>1000 | String    | The contract information for all contracts belonging to the given products is requested.  If prodName is specified, the contract element cannot be specified and the startDate and endDate attributes are mandatory.                |
| contract        | CE   | 0   | 01        | String    | If contract is specified, the prodName element cannot be specified and the startDate and endDate attributes are ignored.                                                                                                    |

Table 24 – Message structure of the Contract Information Request

### 2.5.5.11. Contract Information Report (ContractInfoRprt)

| ContractInfoRprt |                                                                                              |
|------------------|----------------------------------------------------------------------------------------------|
| Type:            | Inquiry Response, Broadcast                                                                  |
| Response to:     | ContractInfoReq (sent to the user-generated private response queue or a broadcast to market. |
|                  | broadcastQueue. <login-id>)</login-id>                                                       |
| Broadcasted:     | Yes                                                                                          |
| Routing Keys:    | <pre><pre><pre><pre></pre></pre></pre></pre>                                                 |
| Roles:           | EmtasImTsAcc                                                                                 |

Information on contracts. The message is distributed in case of the attribute change at contract or as response to the request "Contract Information Request".

| XML Tag           | Туре | m/o | No. | Data Type | Short description                                                                                                    |
|-------------------|------|-----|-----|-----------|----------------------------------------------------------------------------------------------------|
| ContractInfoRprt  | SE   | m   | 1   | Structure |                                                                                                    |
| StandardHeader    | SE   | m   |     | Structure | Standard header of each message. Please see chapter 2.5.1.7.                                                                                                    |
| ContractList      | SE   | 0   | 01  | Structure |                                                                                                    |
| Contract          | SE   | 0   | 0n  |           |                                                                                                    |
| contract          | A    | m   |     | Integer   | Contract code                                                                                                    |
| prod              | A    | m   |     | String    | Underlying product.                                                                                                    |
| prodRevisionNo    | A    | m   |     | Long      | Revision number of the underlying product.                                                                                                    |
| name              | A    | m   |     | String    | Contract name. This is used for display purposes.                                                                                                    |
| longName          | A    | m   |     | String    | Contract long name, containing additional information.                                                                                                    |
| dlvryStart        | A    | m   |     | DateTime  | Start of delivery.                                                                                                    |
| dlvryEnd          | A    | m   |     | DateTime  | End of delivery.                                                                                                    |
| duration          | A    | 0   |     | Double    | The duration of the contract in full hours. For quarterly contracts the value would be 0.25. An hourly contract would have 1.0. A block contract would have value in interval from 2 to 24 (or 23/25 in case of short/long clock change).                                                                                                    |
| predefined        | A    | m   |     | Boolean   | Flag that indicates, if a contract has been automatically created by the system or if the contract was generated with an entry of a user-defined block order.  1 = automatically generated, 0= user defined                                                                                                    |
| state             | A    | m   |     | String    | Current state of the contract. The following values are allowed: "HIBE": Hibernated, the contract was manually deactivated by Central Admin. "ISSUED": The contract is issued, but not available for trading. "OPEN": Contract is active and available for trading. "CLOSE": Contract is closed and not available for trading. "TERM": Contract is terminated and not available for trading. "NOT_ISSD": The contract is not issued and there is not possible to trade on this contract at all. |
| tradingPhaseStart | A    | m   |     | DateTime  | Start date and time of the current/next trading phase. When "NOT_ISSD" state is distributed then contains timestamp of the "Not issued" event.                                                                                                    |
| tradingPhaseEnd   | A    | 0   |     | DateTime  | End date and time of the current/next trading phase. When "NOT_ISSD" state is distributed then contains timestamp of the "Not issued" event.                                                                                                    |

Table 25 – Message structure of the Contract Information Report

### 2.5.5.12. Product Information Request (ProdInfoReq)

| ProdInfoReq     |                        |
|-----------------|------------------------|
| Type:           | Inquiry Request        |
| Roles:          | EmtasImTsAcc           |
| Routing Keys:   | market.request.inquiry |
| Request Limits: | 2/20                   |

### Request for detailed information on products

| XML Tag        | Туре | m/o | No.       | Data Type | Short description                                            |
|----------------|------|-----|-----------|-----------|--------------------------------------------------------------|
| ProdInfoReq    | SE   | m   | 1         | Structure |                                                              |
| StandardHeader | SE   | m   |           | Structure | Standard header of each message. Please see chapter 2.5.1.7. |
| prodName       | CE   | 0   | 0<br>1000 | String    |                                                              |

Table 26 – Message structure of the Product Information Request

### 2.5.5.13. Product Information Report (ProdInfoRprt)

| ProdInfoResp            |                                                                                          |  |  |  |  |  |
|-------------------------|------------------------------------------------------------------------------------------|--|--|--|--|--|
| Type:                   | Inquiry Response, Broadcast                                                              |  |  |  |  |  |
| Response to:            | ProdInfoReq (sent to the user-generated private response queue or a broadcast to market. |  |  |  |  |  |
|                         | <pre>broadcastQueue.<login-id>)</login-id></pre>                                         |  |  |  |  |  |
| Broadcasted:            | Yes                                                                                      |  |  |  |  |  |
| Broadcast Routing Keys: |                                                                                          |  |  |  |  |  |
| Roles:                  | EmtasImTsAcc                                                                             |  |  |  |  |  |

Detailed information on product as response to "Product Information Request".

In relation to ContractInfoReq enabling to request contacts only 7 days in the past, the response contains only revisions of products that contract with the oldest delivery date can reference.

The response can contain more than one revision of product with the same name, unique identification is combination of a name and revision number.

| XML Tag              | Туре | m/o | No. | Data Type | Short description                                                                                                    |
|----------------------|------|-----|-----|-----------|----------------------------------------------------------------------------------------------------|
| ProdInfoRprt         | SE   | m   | 1   | Structure |                                                                                                    |
| StandardHeader       | SE   | m   |     | Structure | Standard header of each message. Please see chapter 2.5.1.7.                                                                                 |
| ProdList             | SE   | 0   | 01  | Structure |                                                                                                    |
| Prod                 | SE   | 0   | 0n  | Structure |                                                                                                    |
| prodName             | A    | m   |     | String    | Unique identifier name of the product.                                                                                                    |
| dsplName             | A    | m   |     | String    | String used to display the product.                                                                                                    |
| currency             | A    | m   |     | Char(3)   | The currency of the product (e.g. "EUR").                                                                                                    |
| revisionNo           | A    | m   |     | Long      | Revision number of the product. This value is increased by one every time the product is modified by the system.                             |
| qtyUnit              | A    | m   |     | String    | Defines the quantity unit.                                                                                                    |
| smallestTradableUnit | A    | m   |     | Integer   | Defines the smallest tradable unit of the product.                                                                                           |
| minDsplQty           | A    | 0   |     | Integer   | Minimal display quantity.                                                                                                    |
| decShftQty           | A    | m   |     | Integer   | Decimal shift of the quantity information. A value of 2 results in a display of 100 Kw.                                                      |
| maxQty               | A    | m   |     | Integer   | Maximal allowed quantity for orders entered in contracts belonging to this product.                                                          |
| minPx                | A    | m   |     | Long      | Minimal price allowed for orders entered in contracts belonging to this product.                                                             |
| maxPx                | A    | m   |     | Long      | Maximal price allowed for orders entered in contracts belonging to this product.                                                             |
| decShftPx            | A    | m   |     | Integer   | Decimal shift of the price information. A value of 2 results in a display in Eurocents.                                                      |
| tickSize             | A    | m   |     | Integer   | Defines the minimum increment for limit prices for this product. The value is entered as an integer, but the decimal price shift is applied. |
| contractNamePatern   | A    | 0   |     | String    | Format string for the contract name.                                                                                                    |
| ProdCfgs             | SE   | 0   | 0n  | Structure |                                                                                                    |
| cfgKey               | A    | m   |     | String    | Exchange specific product attribute names (e.g. blockOrderProduct icebergMinPeakSize icebergPriceDeltaRange)                                 |
| cfgVal               | A    | m   |     | String    | Exchange specific product attribute value. Values for above mentioned keys are true/false                                                    |

Table 27 – Message structure of the Product Information Report

### 2.5.5.14. Market State Request (MktStateReq)

| MktStateReq     |                        |  |  |  |  |  |
|-----------------|------------------------|--|--|--|--|--|
| Type:           | Inquiry Request        |  |  |  |  |  |
| Roles:          | EmtasImTsAcc           |  |  |  |  |  |
| Routing Keys:   | market.request.inquiry |  |  |  |  |  |
| Request Limits: | 1/10                   |  |  |  |  |  |

Request for the current market status. The requested market is specified in the header of message "StandardHeader"

| XML Tag        | Туре | m/o | No. | Data Type | Short description                                            |
|----------------|------|-----|-----|-----------|--------------------------------------------------------------|
| MktStateReq    | SE   | m   | 1   | Structure |                                                              |
| StandardHeader | SE   |     |     | Structure | Standard header of each message. Please see chapter 2.5.1.7. |

Table 28 – Message structure of the Market State Request

### 2.5.5.15. Market State Report (MktStateRprt)

| MktStateRprt            |                                                                                          |  |  |  |  |  |
|-------------------------|------------------------------------------------------------------------------------------|--|--|--|--|--|
| Type:                   | Inquiry Response, Broadcast                                                              |  |  |  |  |  |
| Response to:            | MktStateReq (sent to the user generated private response queue or a broadcast to market. |  |  |  |  |  |
|                         | broadcastQueue. <login-id>)</login-id>                                                   |  |  |  |  |  |
| Broadcasted:            | Yes                                                                                      |  |  |  |  |  |
| Broadcast Routing Keys: | <pre>public.<marketid></marketid></pre>                                                  |  |  |  |  |  |
| Roles:                  | EmtasImTsAcc                                                                             |  |  |  |  |  |

Current information on about trading status on market. The message is distributed in case of change of the market status and then as response to the request "Market State Request".

| XML Tag        | Туре | m/o | No. | Data Type | Short description                                                                                                    |
|----------------|------|-----|-----|-----------|----------------------------------------------------------------------------------------------------|
| MktStateRprt   | SE   | m   | 1   | Structure |                                                                                                    |
| StandardHeader | SE   | m   |     | Structure | Standard header of each message. Please see chapter 2.5.1.7.                                                                                                    |
| state          | A    | m   |     | Char(4)   | Contains the current market state. The following values are allowed: "HIBE": Hibernated; no trading is possible and order books are empty. Done on WebGui by Admin. "ACTI": Market is active, and trading is possible. |
| connectedXbid  | A    | 0   |     | Char(4)   | State identification of physical connection to XBID solution.  "ACTI" – Connection to XBID solution is valid.  "DISC" – Disconnected from XBID solution.  Used only for marketID "XBID".                               |
| tradingXbid    | A    | 0   |     | Char(4)   | "OPER" – Trading on XBID is allowed by OTE at OTE-COM (in operation). "SUSP" – Trading on XBID is suspended by OTE at OTE-COM. Used only for marketID "XBID".                                                          |
| revisionNo     | A    | m   |     | Long      | Revision number of the market. With every change of the market state this value is increased by one.                                                                                                    |

Table 29 – Message structure of the Market State Report

### 2.5.5.16. Hub-to-Hub ATC Matrix Request (HubToHubReq)

| HubToHubReq     |                        |  |  |  |  |  |
|-----------------|------------------------|--|--|--|--|--|
| Type:           | Inquiry Request        |  |  |  |  |  |
| Roles:          | EmtasImTsAcc           |  |  |  |  |  |
| Routing Keys:   | market.request.inquiry |  |  |  |  |  |
| Request Limits: | 1/10                   |  |  |  |  |  |

Request is used to get capacity data in form of H2H matrix.

| XML Tag        | Туре | m/o | No. | Data Type  | Short description                                            |
|----------------|------|-----|-----|------------|--------------------------------------------------------------|
| HubToHubReq    | SE   | m   |     | Structure  |                                                              |
| StandardHeader | SE   |     |     | Structure  | Standard header of each message. Please see chapter 2.5.1.7. |
| deliveryArea   | Α    | m   | 1   | String(16) | Delivery Area                                                |
| dlvryDay       | Α    | m   | 1   | DateTime   | Date                                                         |

Table 30 – Message structure of the Hub-to-Hub ATC Matrix Request

### 2.5.5.17. Hub-to-Hub Matrix Report (HubToHubResp)

| HubToHubResp |                                                            |
|--------------|------------------------------------------------------------|
| Type:        | Inquiry Response                                           |
| Response to: | HubToHubReq (sent to private autogenerated response queue) |
| Broadcast:   | No                                                         |
| Roles:       | EmtasImTsAcc                                               |

Message is sent as a response for Hub-to-Hub Matrix Request. In this case it is sent to the private response queue of the user who sent the *HubToHubReq*.

| XML Tag         | Туре | m/o | No. | Data Type  | Short description                                                               |
|-----------------|------|-----|-----|------------|---------------------------------------------------------------------------------|
| HubToHubResp    | SE   | m   |     | Structure  |                                                                                 |
| StandardHeader  | SE   | m   |     | Structure  | Standard header of each message. Please see chapter Please see chapter 2.5.1.7. |
| HubToHubAtcList | SE   | m   | 1n  | Structure  |                                                                                 |
| dlvryStart      | Α    | m   | 1   | DateTime   | Delivery start date                                                             |
| dlvryEnd        | Α    | m   | 1   | DateTime   | Delivery end date                                                               |
| timestmp        | Α    | m   | 1*  | DateTime   | Timestamp when the ATC data was received from the Capacity system.              |
| HubFrom         | SE   | 0   | 0n  | Structure  |                                                                                 |
| frm             | Α    | m   |     | String(16) | The outgoing Delivery Area.                                                     |
| Atc             | SE   | 0   | 0n  | Structure  |                                                                                 |
| to              | Α    | m   | 1   | String     | Delivery area code                                                              |
| in              | Α    | m   | 1   | Integer    | Available capacity MA(to)-MA(from)                                              |
| out             | Α    | m   | 1   | Integer    | Available capacity MA(from)-MA(to)                                              |

Table 11 – Message structure of the Hub-to-Hub Matrix Report

### 2.5.5.18. Hub-to-Hub Notification (HubToHubNtf)

| HubToHubResp            |                               |  |  |  |  |
|-------------------------|-------------------------------|--|--|--|--|
| Type:                   | Broadcast                     |  |  |  |  |
| Broadcast:              | Yes                           |  |  |  |  |
| Broadcast Routing Keys: | public. <marketid></marketid> |  |  |  |  |
| Roles:                  | EmtasImTsAcc                  |  |  |  |  |

Message is sent automatically every time the capacity data of H2H matrix are changed (e.g. international trade is created or explicit capacity allocation is made).

|          | XML Tag    | Туре | m/o | No. | Data Type  | Short description                                                                  |
|----------|------------|------|-----|-----|------------|------------------------------------------------------------------------------------|
| HubTo    | HubResp    | SE   | m   |     | Structure  |                                                                                    |
| Standa   | rdHeader   | SE   |     |     | Structure  | Standard header of each message. Please see chapter Chyba! Nenalezen z droj odkazů |
| HubTo    | HubAtcList | SE   | m   | 1n  | Structure  |                                                                                    |
| dlvrySta | art        | A    | m   | 1   | DateTime   | Delivery start date                                                                |
| dlvryEn  | d          | Α    | m   | 1   | DateTime   | Delivery end date                                                                  |
| timestn  | np         | A    | m   | 1*  | DateTime   | Timestamp when the ATC data was received from the Capacity system.                 |
| Hu       | bFrom      | SE   | 0   | 0n  | Structure  |                                                                                    |
| frm      |            | A    | m   |     | String(16) | The outgoing Delivery Area.                                                        |
|          | Atc        | SE   | 0   | 0n  | Structure  |                                                                                    |
|          | to         | A    | m   | 1   | String     | Delivery area code                                                                 |
|          | in         | A    | m   | 1   | Integer    | Available capacity MA(to)-MA(from)                                                 |
|          | out        | A    | m   | 1   | Integer    | Available capacity MA(from)-MA(to)                                                 |

Table 2 – Message structure of the Hub-to-Hub Matrix Report

### 2.5.6. Reference data of IM market

This chapter is about structure of messages with information about delivery area and market area. Only data for CZ market area and CZ delivery area are provided from XBID central solution to OTE, thereby OTE users are capable to get only CZ delivery area and CZ market area related data.

### 2.5.6.1. Delivery Area Information Request (DlvryAreaInfoReq)

| DivryAreaInfoReq |                        |  |  |  |  |  |
|------------------|------------------------|--|--|--|--|--|
| Type:            | Inquiry Request        |  |  |  |  |  |
| Roles:           | EmtasImTsAcc           |  |  |  |  |  |
| Routing Keys:    | market.request.inquiry |  |  |  |  |  |
| Request Limits:  | 1/10                   |  |  |  |  |  |

| XML Tag          | Туре | m/o | No.  | Data Type | Short description                                            |
|------------------|------|-----|------|-----------|--------------------------------------------------------------|
| DlvryAreaInfoReq | SE   | m   |      | Structure |                                                              |
| StandardHeader   | SE   |     |      | Structure | Standard header of each message. Please see chapter 2.5.1.7. |
| prodName         | CE   | 0   | 0    | String    | List of products.                                            |
|                  |      |     | 1000 |           |                                                              |

Table 3 – Message structure of the Delivery Area Information Request

### 2.5.6.2. Delivery Area Information Report (DlvryAreaInfoRprt)

| DivryAreaInfoRprt       |                                                                 |  |  |  |  |  |
|-------------------------|-----------------------------------------------------------------|--|--|--|--|--|
| Type:                   | Inquiry Response, Broadcast                                     |  |  |  |  |  |
| Response to:            | DlvryAreaInfoReq (sent to private autogenerated response queue) |  |  |  |  |  |
| Broadcast:              | Yes                                                             |  |  |  |  |  |
| Broadcast Routing Keys: | public. <marketld></marketld>                                   |  |  |  |  |  |
| Roles:                  | EmtasImTsAcc                                                    |  |  |  |  |  |

Message is broadcasted every time some of the attributes of delivery area are changed. Also, it is sent back as a response to the Delivery Area Information Request.

| XML Tag                           | Туре | m/o                              | No. | Data Type | Short description                                                                                                    |
|-----------------------------------|------|----------------------------------|-----|-----------|----------------------------------------------------------------------------------------------------|
| DlvryAreaInfoRprt                 | SE   | m                                | 1   | Structure |                                                                                                    |
| StandardHeader SE m Structure Sta |      | Standard header of each message. |     |           |                                                                                                    |
| DlvryAreaList                     | SE   | 0                                | 01  | Structure |                                                                                                    |
| DivryArea                         | SE   | 0                                | 0n  | Structure |                                                                                                    |
| dlvryAreald                       | Α    | m                                |     | String    | Delivery Area ID.                                                                                                    |
| revisionNo                        | А    | m                                |     | Long      | Revision number. With every change of the delivery area this value is increased by one.                                                                                                    |
| name                              | Α    | m                                |     | String    | Name of the delivery area usually used for display purposes.                                                                                                    |
| longName                          | Α    | m                                |     | String    | Long name of the delivery area.                                                                                                    |
| state                             | A    | m                                |     | Char(4)   | Current state of the delivery area. The following values are allowed: "IACT": Delivery area is inactive and thus not tradable. "ACTI": Delivery area is active. It is possible to trade in that area. "SUSP": Delivery area is deactivated (suspended). Trading in that delivery area is not possible. |
| mktAreald                         | Α    | m                                |     | String    | ID of the Market Area this delivery area belongs to.                                                                                                    |
| prodName                          | CE   | 0                                | 0n  | String    | List of assigned products. In case of a state change for a delivery area, this list is not provided.                                                                                                    |

Table 4 – Message structure of the Delivery Area Information Report

### 2.5.6.3. Market Area Information Request (MktAreaInfoReq)

| MktAreaInfoReq  |                        |  |  |  |  |  |  |
|-----------------|------------------------|--|--|--|--|--|--|
| Type:           | nquiry Request         |  |  |  |  |  |  |
| Roles:          | EmtasImTsAcc           |  |  |  |  |  |  |
| Routing Keys:   | market.request.inquiry |  |  |  |  |  |  |
| Request Limits: | 1/10                   |  |  |  |  |  |  |

The message is used to get information about CZ Market Area.

| XML Tag        | Туре | m/o | No.  | Data Type | Short description                                            |
|----------------|------|-----|------|-----------|--------------------------------------------------------------|
| MktArealnfoReq | SE   | m   |      | Structure |                                                              |
| StandardHeader | SE   |     |      | Structure | Standard header of each message. Please see chapter 2.5.1.7. |
| prodName       | CE   | 0   | 0    | String    | List of products.                                            |
|                |      |     | 1000 |           |                                                              |

Table 35 – Message structure of the Market Area Information Request

#### 2.5.6.4. Market Area Information Report (MktAreaInfoRprt)

| MktAreaInfoRprt         |                                                             |  |  |  |  |  |
|-------------------------|-------------------------------------------------------------|--|--|--|--|--|
| Type:                   | nquiry Response, Broadcast                                  |  |  |  |  |  |
| Response to:            | tAreaInfoReq (sent to private autogenerated response queue) |  |  |  |  |  |
| Broadcast:              | Yes                                                         |  |  |  |  |  |
| Broadcast Routing Keys: | public. <marketid></marketid>                               |  |  |  |  |  |
| Roles:                  | EmtasImTsAcc                                                |  |  |  |  |  |

Message is broadcasted every time one of the attributes of Market area is changed. Message is also sent back as a response to the Market Area Information Request.

| XML Tag         | Туре | m/o | No. | Data Type | Short description                                                              |
|-----------------|------|-----|-----|-----------|--------------------------------------------------------------------------------|
| MktAreaInfoRprt | SE   | m   | 1   | Structure |                                                                                |
| StandardHeader  | SE   | m   |     | Structure | Standard header of each message. Please see chapter 2.5.1.7.                   |
| MktAreaList     | SE   | 0   | 01  | Structure |                                                                                |
| MktArea         | SE   | 0   | 0n  | Structure |                                                                                |
| mktAreald       | А    | m   |     | String    | Market Area ID.                                                                |
| name            | Α    | m   |     | String    | Name of the market area usually used for display purposes.                     |
| longName        | А    | m   |     | String    | Long name of the market area usually.                                          |
| state           | А    | m   |     | Char(4)   | Current state of the market area. The following values are allowed:            |
|                 |      |     |     |           | "IACT": Market area is inactive and thus not tradable.                         |
|                 |      |     |     |           | "ACTI": Market area is active. It is possible to trade in that area.           |
|                 |      |     |     |           | "SUSP": Market area is deactivated (suspended). Trading in that market area is |
|                 |      |     |     |           | not possible.                                                                  |
| revisionNo      | А    | m   |     | Integer   | Revision number. With every change of the market area this value is increased  |
|                 |      |     |     |           | by one.                                                                        |

Table 5 – Message structure of the Market Area Information Report

# 2.6. New scenarios for the current way of automatic communication through the communication server KSP/KSM

#### 2.6.1. Setup/change/response to the new offline limit

Current status of offline limit, including other values, will return adjusted report of current status of the limits in the present structure SFVOTLIMITS.

The new structure SFVOTSETTINGS will serve for the offline limit setup through automatic communication (KSP). Except a standard header and receiver/sender identification will contain:

SFVOTSETTINGS/Setting -main encasing data element

SFVOTSETTINGS/Limit -main element for limit setup

SFVOTSETTINGS/Limit@type –limit type, enumerative type, at present only at the IM/BaIM markets.

SFVOTSETTINGS/Limit@value -new value for the given limit in CZK

#### Example of the limit setup for 20 000 CZK:

The response will contain the structure RESPONSE with the message code 477 and in case of successful performing also data transcript in the form of current status of limits (SFVOTLIMITS with the message code 476). The current return codes from financial report area will be partially used.

| RESPONSE/Reason@code | Description                                                    |
|----------------------|----------------------------------------------------------------|
| S09000               | Request successfully processed, set up changed                 |
| S09008               | Participants doesn't have necessary setting (undefined limits) |
| S09009               | Participant doesn't have a permission to a change              |
| S09010               | Lack of free financial resources                               |
| S09011               | Invalid value.                                                 |
| S09012               | Not expected error.                                            |

### 2.6.2. Message on transfer of part of the offline limit into online

At changing of part of the offline limit to online as stated in the chapter 8.2.2.2. Trade creation – all traded – online FS security for BKO side, utilization of instruction in offline < trade utilization in online for B, it will be necessary to inform participant on this status through the automatic communication as well. Information sent to the participants will be the following:

- Moved financial amount from the IM limit into online (CZK)
- Remaining amount of the IM limit (CZK)
- Remaining free financial resources at the IM security (CZK)
- ID of a trade which caused this transfer
- Trade delivery date

For this purpose will serve the new structure SFVOTLIMITCHANGE. It will be sent in an unsolicited way through the KSP. Beside a standard header and receiver/sender identification will contain:

SFVOTLIMITCHANGE/Limits -main encasing data element

SFVOTLIMITCHANGE/Limits@trade-date -trade delivery date

SFVOTLIMITCHANGE/Limits@trade-id -trade id

SFVOTLIMITCHANGE/Limit -main limit element

SFVOTLIMITCHANGE/Limit@type –limit type, enumerative type, at present only at the IM/BaIM markets.

SFVOTLIMITCHANGE/Limit@value -new value for a given limit in CZK

SFVOTLIMITCHANGE/Limit@moved –Resources moved to another type in CZK (for IM/BaIM markets until the online utilization of short – term trades)

SFVOTLIMITCHANGE/Limit@free - free resources for a given limit in CZK

### Example:

### 3. USE OF AN ELECTRONIC SIGNATURE

Messages are transferred between client's application and backend system in the XML form and are by reason of integrity and incontestability ensuring secured by the electronic signature.

Electronic signature is inserted into following messages (see XSD templates in chapter 4)

- OrdrModify
- OrdrEntry
- ModifyAllOrdrs

Electronic signature is created in the form of the Enveloped XML signature (<a href="http://www.ietf.org/rfc/rfc3275.txt">http://www.ietf.org/rfc/rfc3275.txt</a>), i.e. the Signature element is inserted at the end of message under root element of XML message.

XML Signature **has to contain client's certificate** either in the form of BinarySecurityToken (i.e. through a link in the SecurityTokenReference element) or has to be encrypted in the X509Data section. Other forms such as SKI are not supported.

### 3.1. Example of message using electronic signature

#### The message before signing

```
<?xml version="1.0" encoding="UTF-8"?>
<OrdrModify ordrModType="ACTI" xmlns:xsi="http://www.w3.org/2001/XMLSchema-instance">
 <StandardHeader marketID="IM"/>
 <OrdrList>
  <Ordr ordrId="0" qty="100" revisionNo="0" type="0"/>
 </OrdrList>
</OrdrModify>
will have after the XML signature application the following form
<?xml version="1.0" encoding="UTF-8"?>
<OrdrModify ordrModType="ACTI" xmlns:ds="http://www.w3.org/2000/09/xmldsig#"</pre>
          xmlns:xsi="http://www.w3.org/2001/XMLSchema-instance">
          <StandardHeader marketID="IM" />
         <OrdrList>
                   <Ordr ordrId="0" qty="100" revisionNo="0" type="0"/>
          </OrdrList>
          <ds:Signature xmlns:ds="http://www.w3.org/2000/09/xmldsig#">
                   <ds:SignedInfo>
                             <ds:CanonicalizationMethod
                                       Algorithm="http://www.w3.org/TR/2001/REC-xml-c14n-20010315"/>
                             <ds:SignatureMethod Algorithm="http://www.w3.org/2000/09/xmldsig#rsa-sha1" />
                             <ds:Reference URI=
                                       <ds:Transforms>
                                                 <ds:Transform Algorithm="http://www.w3.org/2000/09/xmldsig#enveloped-signature" />
                                       </ds:Transforms>
                                       <ds:DigestMethod Algorithm="http://www.w3.org/2000/09/xmldsig#sha1" />
                                       <ds:DigestValue>vx6g0IKv5Qw1nwqOM4hGmn5igXY=</ds:DigestValue>
                             </ds:Reference>
                   </ds:SignedInfo>
         <ds:SignatureValue>UJUfISXST2D9FNBah...</ds:SignatureValue>
                   <ds:KeyInfo>
                             <ds:X509Data>
                                       <ds:X509Certificate>MIIEITCCA32gAwIBAgIDIA+.....</ds:X509Certificate>
                             </ds:X509Data>
                             <ds:KeyValue>
                                       <ds:RSAKevValue>
                                                 <ds:Modulus>xnm5U6RIswp0aRV9ab...</ds:Modulus>
                                                 <ds:Exponent>AQAB</ds:Exponent>
                                       </ds:RSAKeyValue>
                             </ds:KevValue>
                   </ds:KeyInfo>
          </ds:Signature>
</OrdrModify>
```

# 4. XSD TEMPLATES

The XSD templates are shown in the attached file: XSD.zip

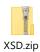